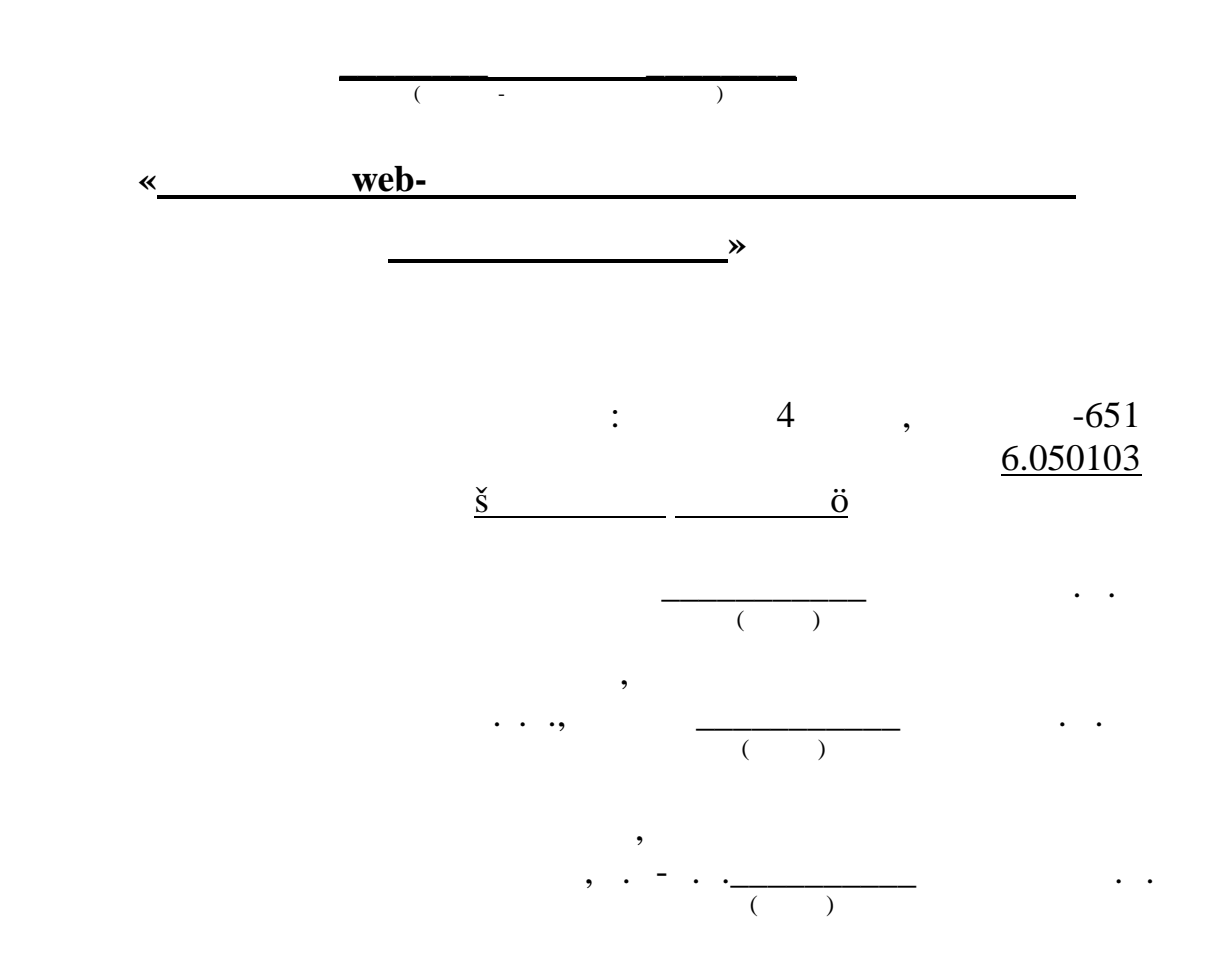

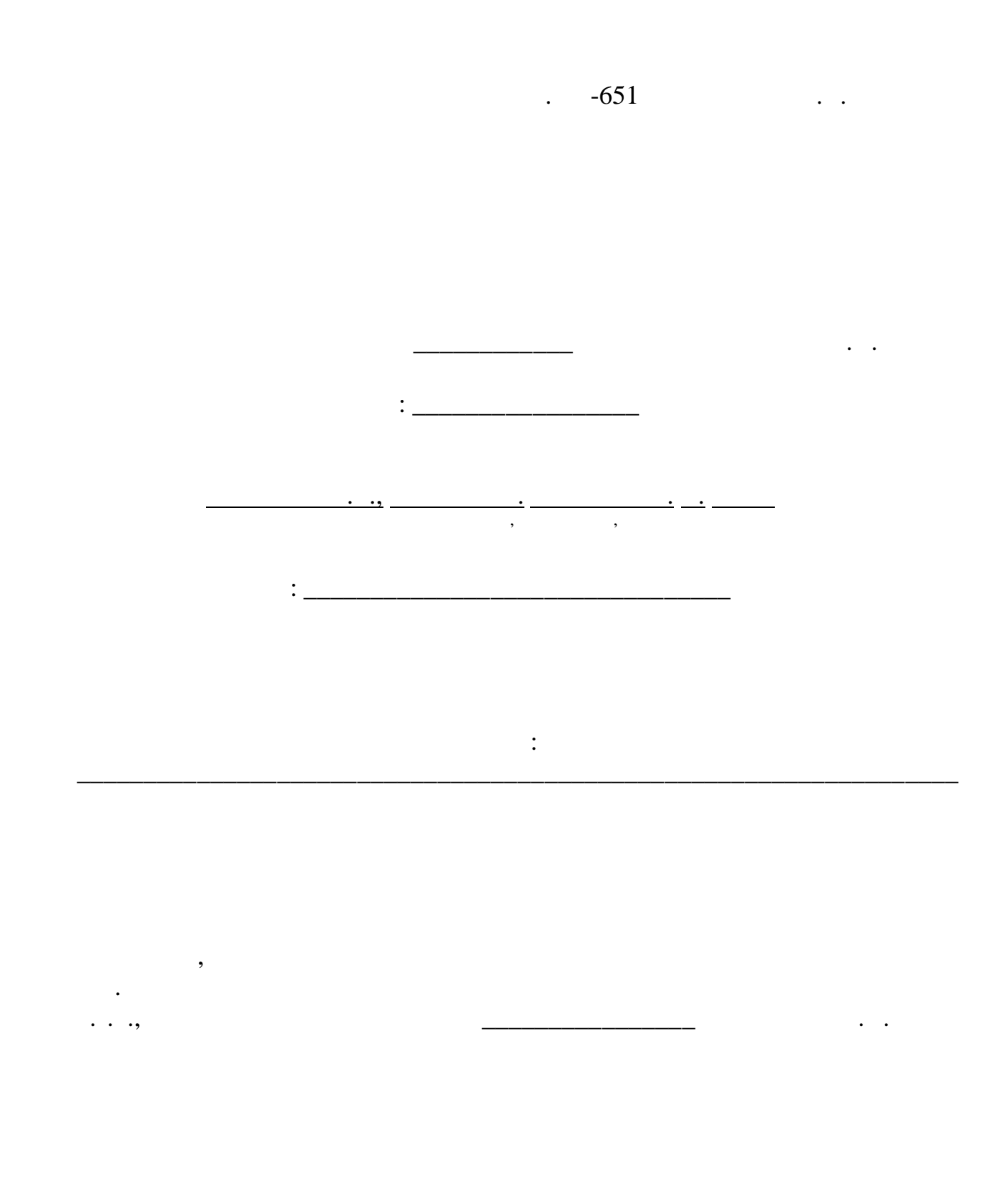

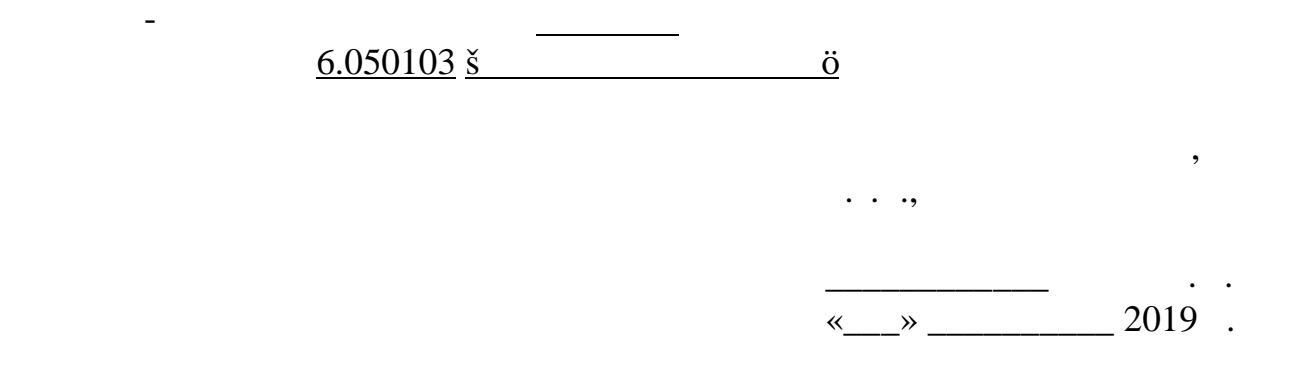

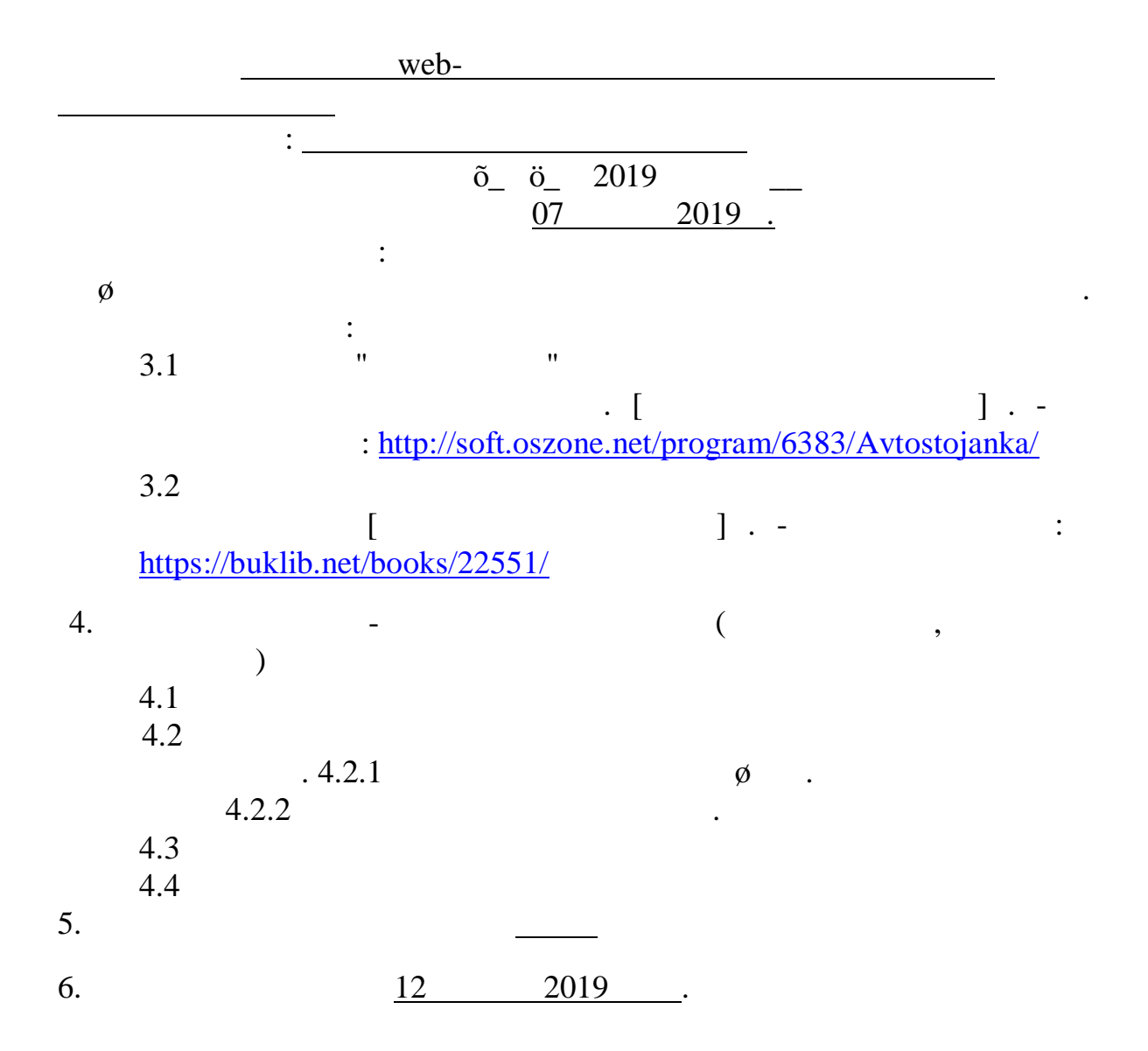

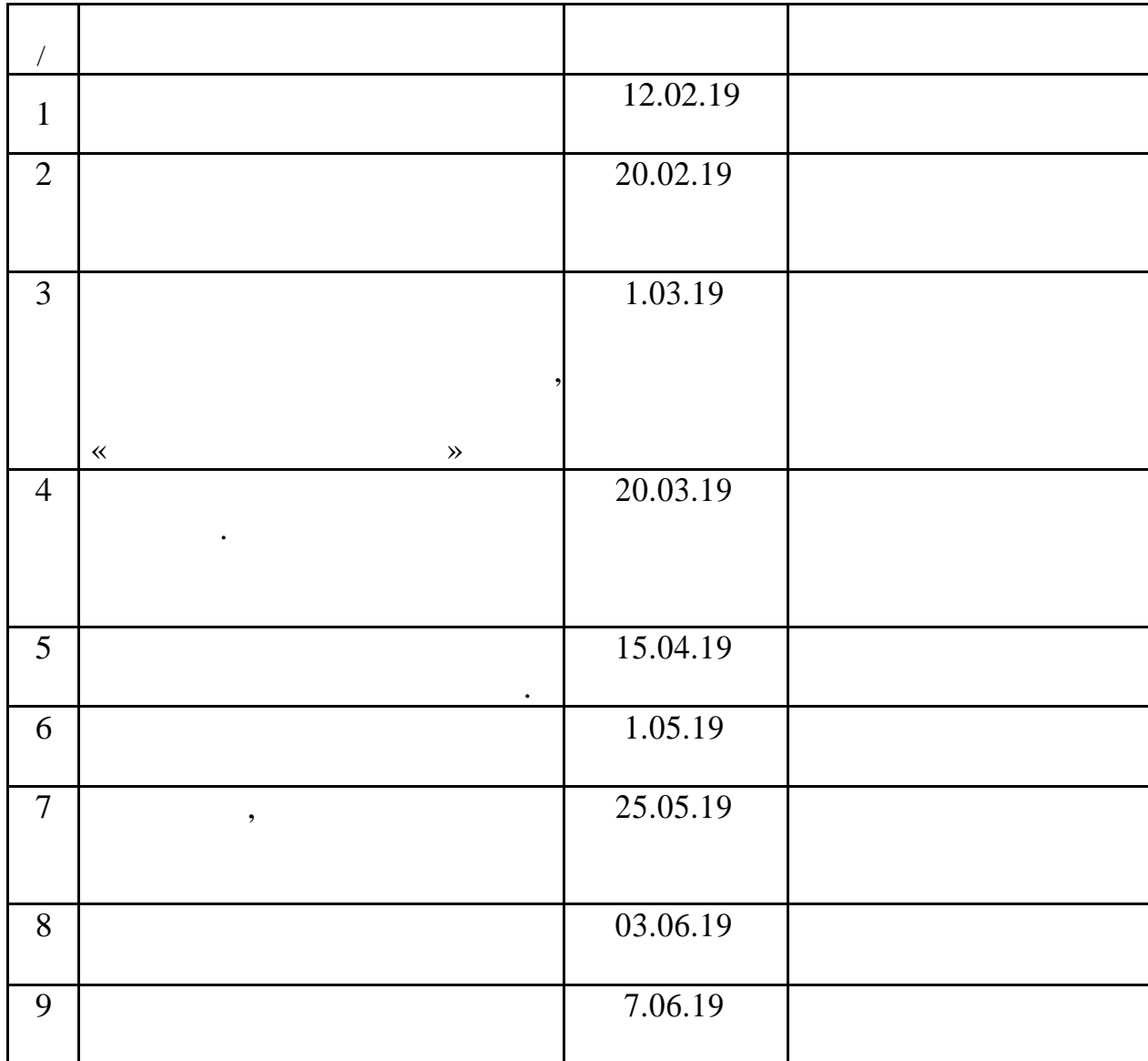

$$
\begin{array}{c}\n\hline\n\hline\n\hline\n\hline\n\end{array}
$$

$$
\begin{array}{c}\n \overbrace{\hspace{1.5cm}} \\
\hline\n \end{array}
$$

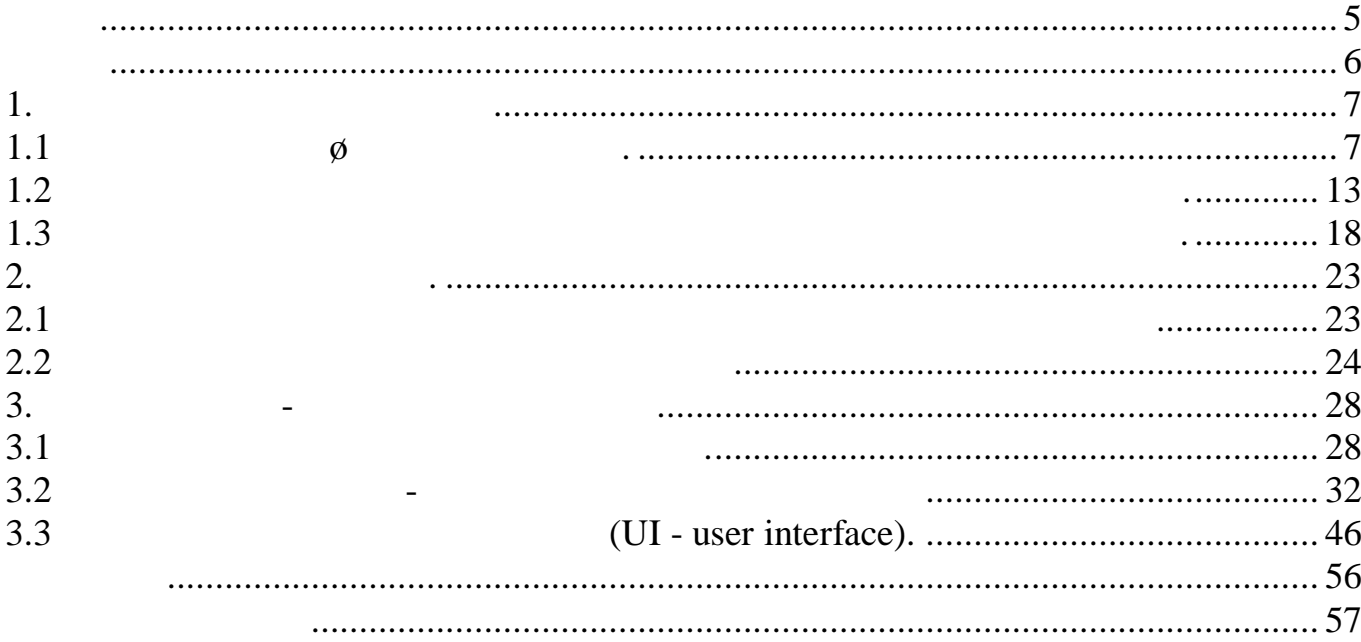

 $\emptyset$ 

$$
\qquad \qquad ,
$$

Програмування дозволяє розкладати задачу на декілька частин, кожна  $\emptyset$  .  $\emptyset$  of  $\tilde{0}$  of  $\tilde{0}$  ,  $\phi$  .

$$
\qquad \qquad \mathfrak{0}\qquad \qquad ,
$$

призначена.  $\phi$ èст про $\phi$ ест про $\phi$  $\emptyset$  $\emptyset$  .

 $\emptyset$   $\emptyset$   $\emptyset$ ,  $\tilde{0}$   $\tilde{0}$ . програмування набір дій чи методів -це функції. Технологія програмування  $\emptyset$  в працювати об'єктом і ніж через методи, таким засобовати засобом, таким засобом, таким засобом, таким за

внутрішня структура б'єктусхована від зовнішнього коритувача. Опис множин однотипних об'єктів називається класом. Об'єкт – це структурована змінна, маюча всю інформацію про деякий

фізичний предмет чи реалізоване програмному понятті.

Клас - це опис множини об'єктів програмування (об'єктів) та виконуючих над ними дій. Клас можна порівняти чертежем, згідно котрого створюються об'єкти.

Необхідно реалізовати таку систему, щоб вона по можливості повній мірі

 $\delta$ ,  $\varphi$ 

предметної області вирішуванної задачі.

співвідношенні парадигмою ООП.

кнопку авто, правому верхньому розі полі пошуку ввести державний номер реєстрації транспортного засобу та натиснути кнопку пошуку, після цих простих дій система відображає картк персональними даними даними даними даними даними даними даними даними даними даними к<br>Прізвище Ім<sup>і</sup>звище Ім<sup>і</sup>звище Ім<sup>і</sup>звище Ім<sup>і</sup>звище Ім<sup>і</sup>звище Ім<sup>і</sup>звище Ім'я Ім'ян призвіднице Ім'ян призві По-батькові, номер державної реєстрації автомобілю, строк на котрий автомобіль поставлено на стоянку, та особливий коментар про стан транспортного засобу(якщо

видом перез те що вся документація не електронного вся документація не електронного минереведемо, якцо ми пере

 $,$ 

витрачається на різноманітні операції, адже коли всі ці функції програмітни операції програмі, адмінистративні<br>В програмі програмі програмі програмі програмі програмі програмі програмі програмі програмі програмі програмі

персонал зможе більше часу витрачати на роботу не на заповнення документацій.

витрачаючи на все це далеко не зайви $\overline{\phantom{a}}$ 

всю повну інформації цодо клі $\delta$ 

# **1. Аналіз предметної області**

 $\overline{\phantom{a}}$ ).

1.1  $\emptyset$ Автостоянка -це спеціалізоване місце, котре призначено для зберігання автотранспорту, як правило легкового, але присутни мисця для стоянки и для стоянки и для стоянки и для стоянки<br>В сервистории по стоянки и для стоянки и для стоянки и для стоянки и для стоянки и для стоянки и для стоянки и

 $\colon$   $\quad$  ,  $\quad$  ,  $\quad$  різноманітні вантажівки.  $\delta$ ,  $\emptyset$ : контроль за коштами, саметно за витратами та доходами та доходами, коштами та доходами та доходами, когда и пр<br>В сервей производствовала в сервей производствовала в сервей производствовала в сервей производствовала в серв

автостоянки.

 $\delta$ зі стоянки, також обслуговуванням виплат та окончанням виплат та окончанням виплат та окончанням виплатистично<br>Виплатистичность приймання виплатистичность приймання виплатистичность приймання виплатистичность приймання ви  $\mathcal{L}$ 

 $\emptyset$ виконується таким чином: машину котра ставиться на ставиться на ставиться на ставиться на стоянку перевіряють

наявність абонентської реєстрації, якщо вона свої реєстрації, якщо вона свої реєстрації, якщо вона свої реєстр<br>В серібніцтво вона свої реєстрації, якщо вона свої реєстрації, якщо вона свої реєстрації, якщо вона свої реєст

адреса проживання, державний реєстраційний реєстраційний реєстраційний номер автомобилистично та модель, стан<br>В становите продолження продолження продолження продолження продолження продолження продолження продолження пр тип транспорту $)$  $\left(\begin{array}{cc} 0 & 1 \end{array}\right)$ При виїзді - власник автотранспорту повинен підійти до оператора надати

свої персональні дані та пройти персональні дані та пройти перевірку на найвання в персональні та пройти персо<br>В персональні та пройти персональні та пройти персональні та пройти персональні та пройти персональні та пройт ви $\mathbf{z}$ 

 $\mathcal{L}_{\mathcal{A}}$ ,  $(n-1)$ ,  $(n-1)$ ,  $(n-1)$ ,  $(n-1)$ ,  $(n-1)$ ,  $(n-1)$ ,  $(n-1)$ ,  $(n-1)$ ,  $(n-1)$ ,  $(n-1)$ ,  $(n-1)$ ,  $(n-1)$ ,  $(n-1)$ ,  $(n-1)$ ,  $(n-1)$ ,  $(n-1)$ ,  $(n-1)$ ,  $(n-1)$ ,  $(n-1)$ ,  $(n-1)$ ,  $(n-1)$ ,  $(n-1)$ ,  $(n-1)$ ,  $(n-1)$ ,  $(n-1)$ ,  $(n-1)$ ,  $(n-1)$ ,  $(n$ транспортні засоби засоби зростає, але кожника повід транспорт. Для повід транспорт. Для повід транспорт. Для

цього створені платні Автостоянки, котрими користуються водії для безпечного зберігання свої транспорту. Автомобільні свої транспорту. Автомобільні стоянки з від стоянки знаходяться під с

свого авто на наявність ушкоджень. зважуючи на це - робота операторів автостоянки дуже кропітлива та операторів автостоянки дуже кропітлива та по потребує багато терпіння. Оператори повинн $\emptyset$ виїздами автотранспорту, вичислювати вільні місця на паркінгу, займатися

оформленням транспорту на майданчику. Респорту на майданчику стандарти транспорту на майданчику. В последнику<br>В помещания транспорту на майданчику стандарти на майданчику. В помещания транспорту на майданчику стандарти н оператора та потребує велику витрату часу, та особливу увагу на це. Саме для

 $($ містити собі всі ці функції: облік ТЗ, брон вання місця на майданчику, реєстрування клієнту. Даний програмний програмний програмний програмний програмний продукт повинен бути веб ор

легким використанні та обслуговуванні.

однієї котра використовує схожу до нашої інформаційну систему.

орієнтованого на дану проблему вважається актуальним потребує рішення.

 $4-$ 

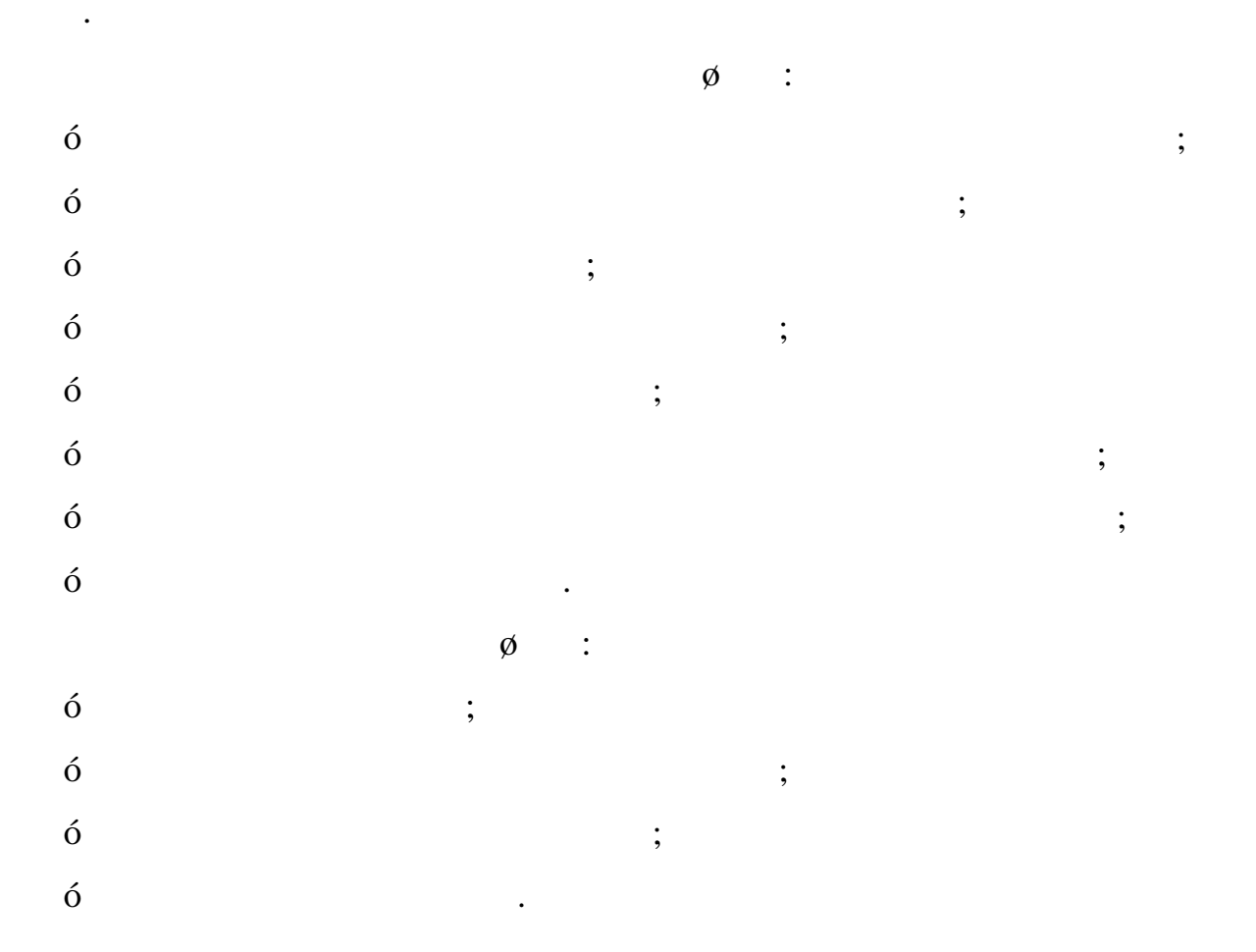

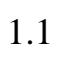

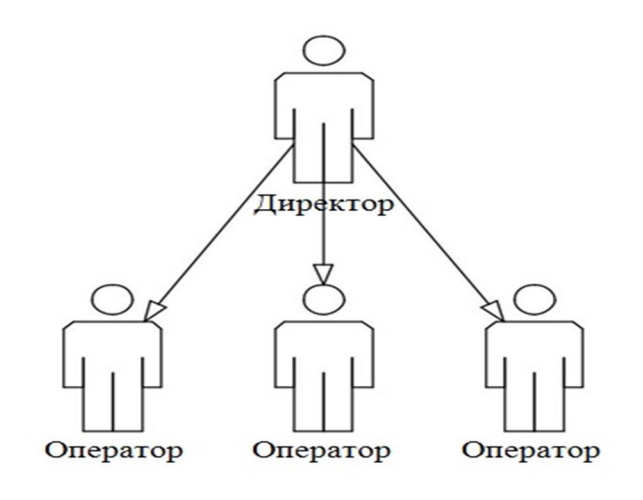

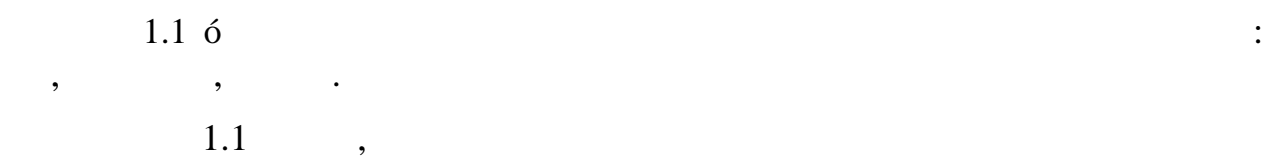

 $1.1$ видно, що директор автостоянки най $1.1$ 

організаційні структурі. Основн $\emptyset$ 

максимальної ефективності роботи автостоянки. Процес реєстрації транспортних

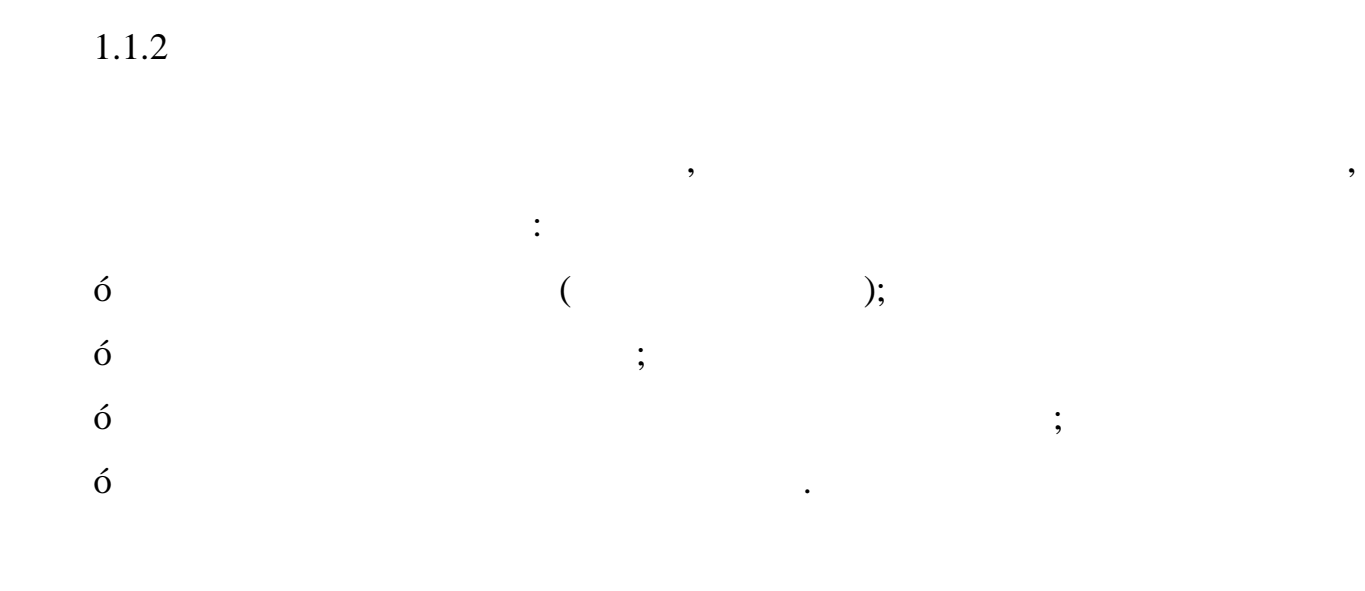

засобів та реєстрації клієнтів системі здійснюють оператори. Оператор присвоює

колови $\alpha$ , на якому останний буде стоятись).

евакуації території автостоянки, здійснює реєстрацію клієнта та ранспортного

 $\bullet$  свою чергу оплачує послугу зберігання та ставить свій транспортний засіб на ставить свій транспортний засіб н

мисце, яке йому присвоєно. кінці кожного місяця форму є так на видовиться звіт, який включається звіт, який вкл<br>В присвоєності кожності кожності в присвоєності комності кожності в присвоєності в присвоєності в присвоєност

засобу системі та видає перепустку клієнту вказаним місцем на стоянці. Клієнт

 $(-.1.2).$ 

відправляється директору.

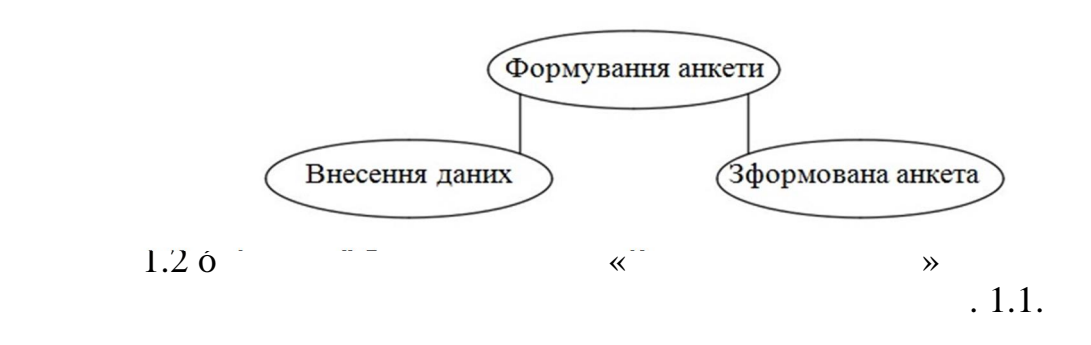

 $1.1$ 

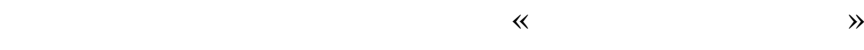

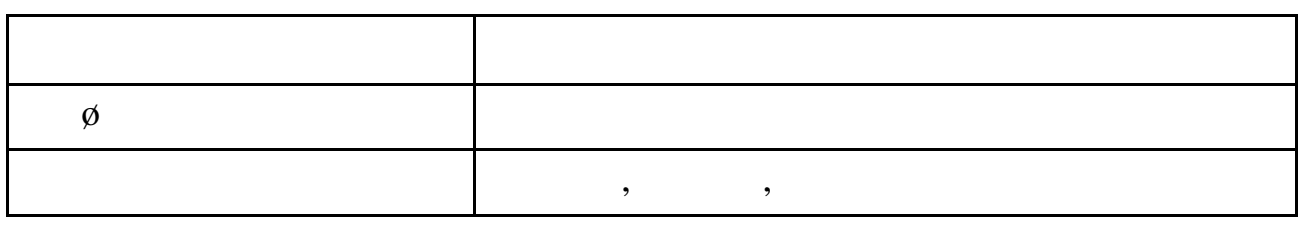

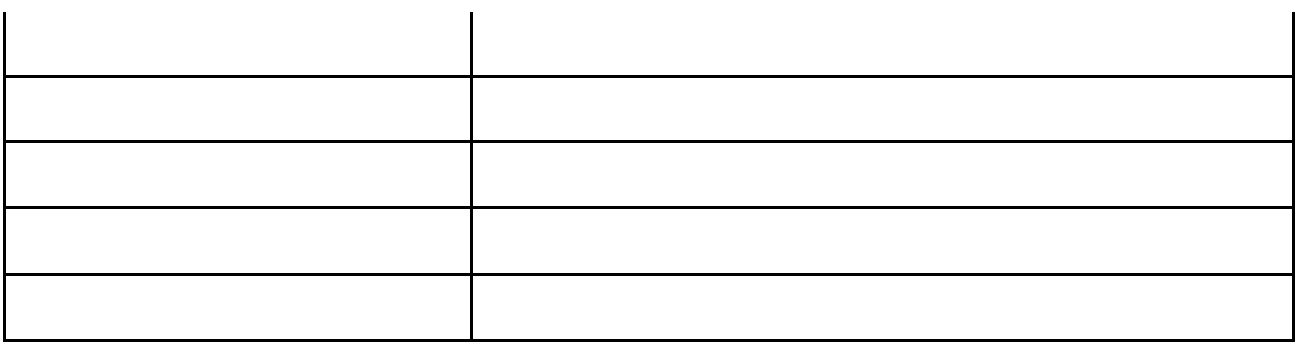

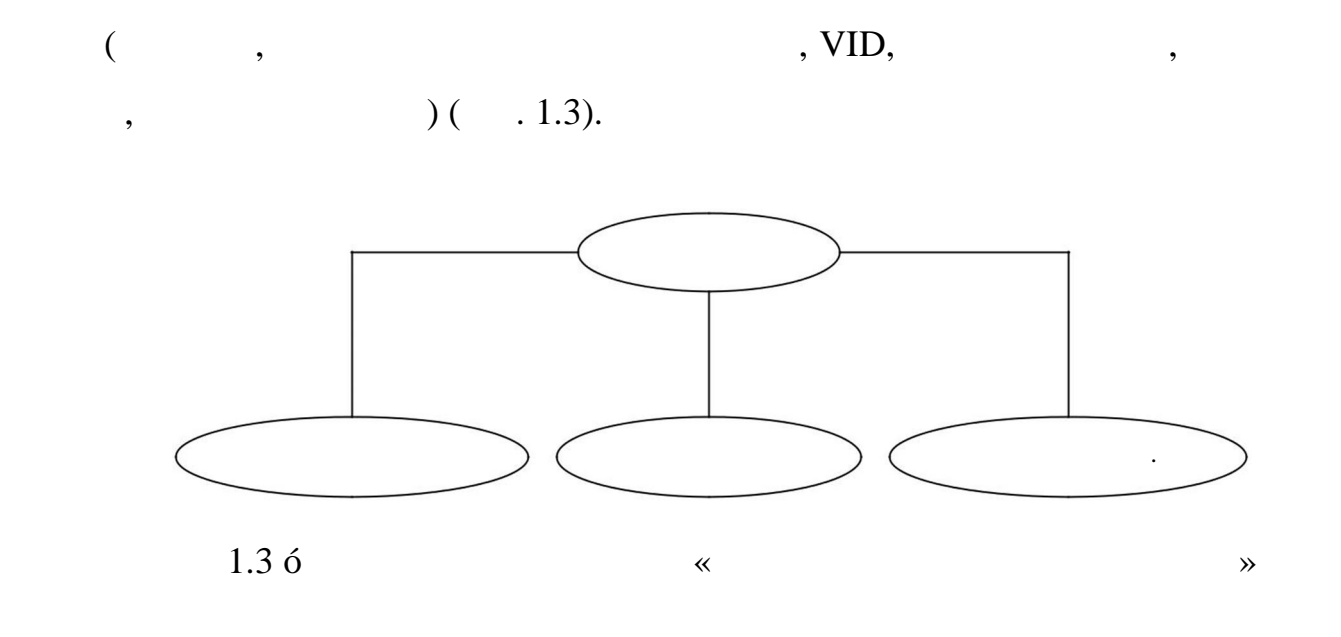

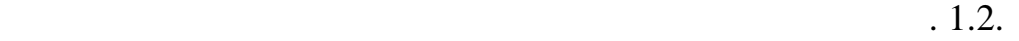

 $1.2$ 

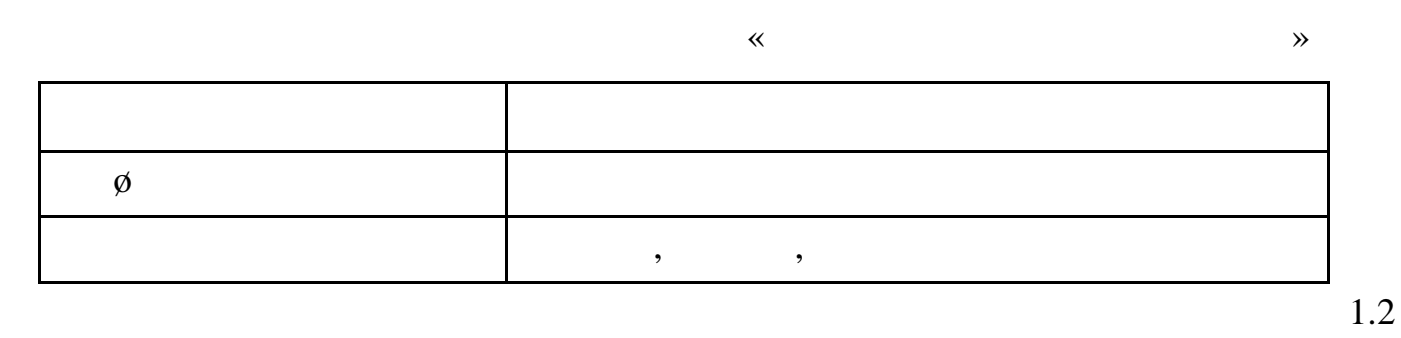

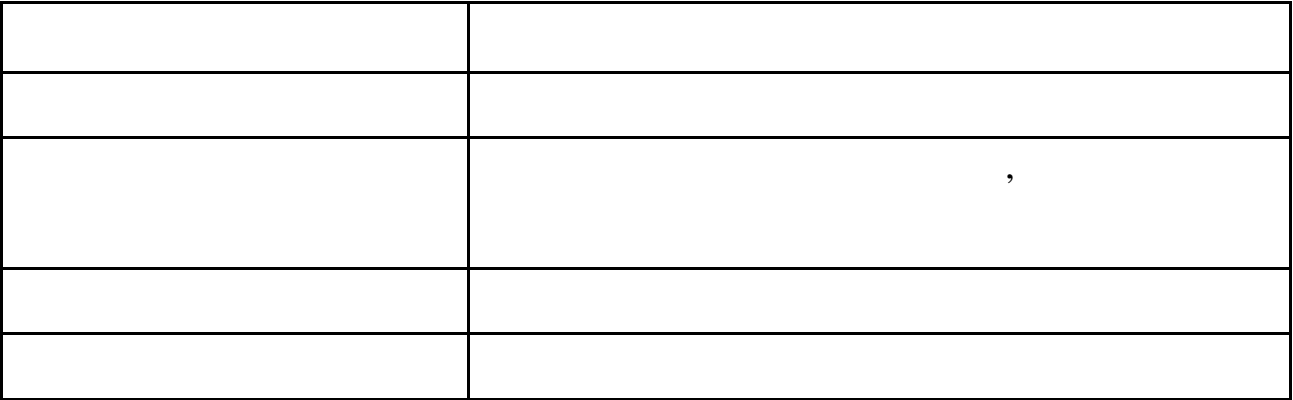

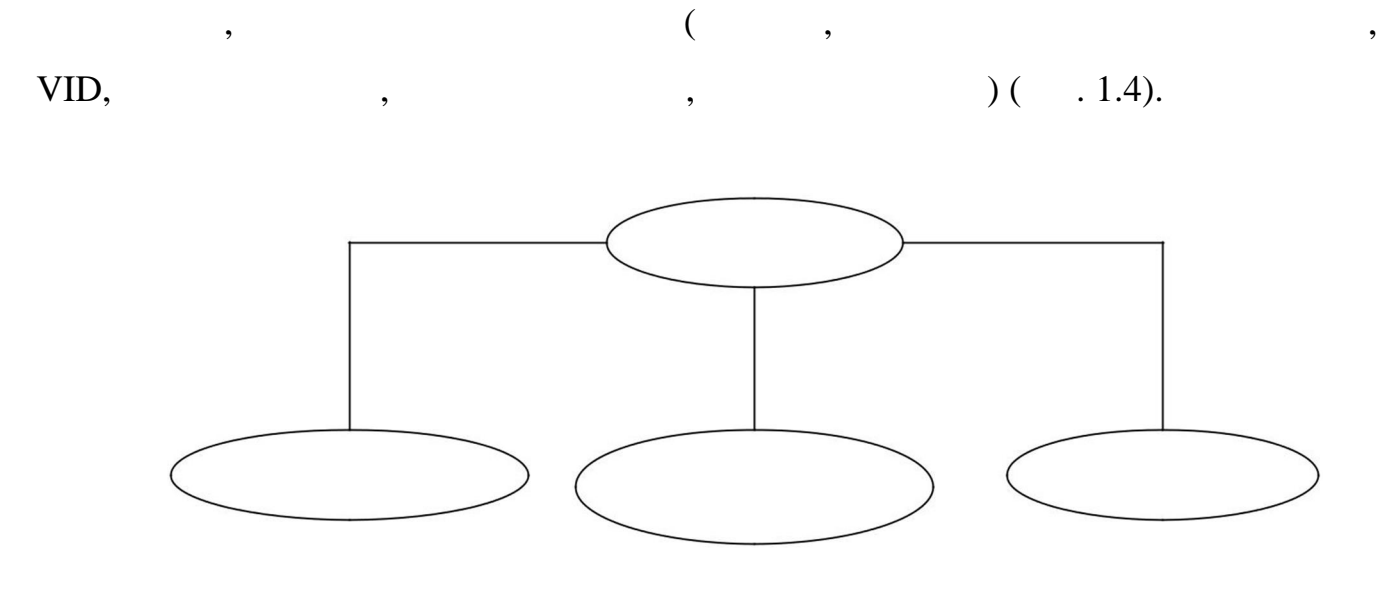

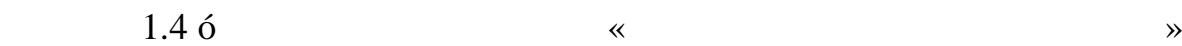

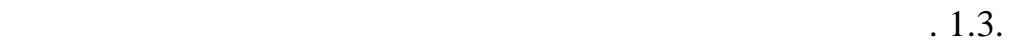

 $1.3$ 

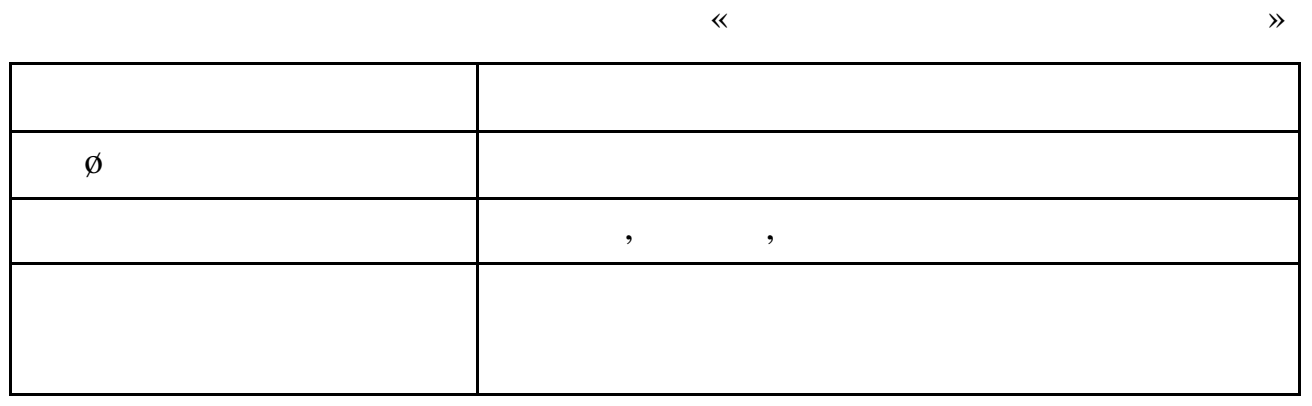

12

 $1.3$ 

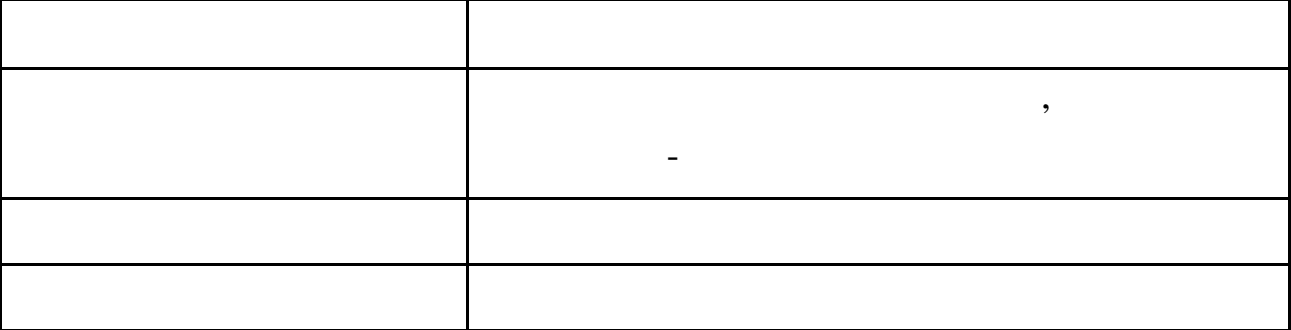

 $1.2$   $\qquad \qquad$ 

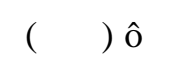

програмних технологічних технологічних технологічних технологічних телевічних телевічних телевічних телевічних<br>В програмних телевічних телевічних телевічних телевічних телевічних телевічних телевічних телевічних телевічни

методів процедур, персоналу управління, які реалізують функції збору, які реалізують функції збору, які реаліз<br>У правління, які реалізують функції збору, які реалізують функції збору, які реалізують функції збору, які реа

оброблення, нагромад-ження та оброблення та оброблення та оброблення та оброблення інформації для підготовки т<br>В підготовки та оброблення інформації для підготовки та оброблення та оброблення та оброблення та інформації д

предметних сферах виокремлюють дві частини: забезпечуваль-ну та

забезпечувальна частина ІС охоплює підсистеми, що реалізують підсистеми, що реалізують підсистеми, що реалізую<br>В підсистеми підсистеми, що реалізують підсистеми, що реалізують підсистеми, що реалізують підсистеми, що реал

функціональну. Кожна них свою чергу складається підсистем.

технологію автоматизованого оброблення інформації.

систему цілому.

прийняття ефективних управлінських рішень.

 $\hat{0}$  , and the mixture of the state mixture  $\emptyset$  , and the state mixture  $\emptyset$ 

програмне, математичне, правове забезпечення. Організаційне, правове забезпечення, правове забезпечення. В се<br>В правове забезпечення легкове забезпечення легкове забезпечення легкове забезпечення легкове забезпечення лег

відповідного стандарту окончала повідкавного стандарту (по повідкавного стандарту стандарту стандарту (по пові<br>Відповідкавного стандарту (по повідкавного стандарту), по повідкавного стандарту (по повідкавного стандарту),

 $($ ).  $\blacksquare$ 

обраблення даних важливим елементом станційних інформаційних інформаційних інформаційних інформаційних інформаційних і особливе значення. інформаційного фонду, систематизацію та уніфікацію показників документі , розроблення засобів формалізованого опису даних тощо. Інформаційне забезпечення охоплює: методични та інструктивни документи;<br>У інструктивни документи; едини систему класифікації та класифікації та кодування;<br>,

систем.

інформаційну базу, яка свою чергу поділяється на нормативно-довідкові документи, інформаційні повідомлення, інформаційні масиви.<br>Повідомлення, інформаційні масиви. Технічне забезпечення. Технічні засоби служать основою побудови ІС. поступность засобів засобів засобів захопилася скл $\emptyset$ 

 $\phi$ техніка, засоби комунікації та організації та організації та організації та організації та організації та орга<br>В 1930 году при примітки при примітки при примітки при примітки при примітки при при при при при при при при п  $\hat{0}$  and  $\emptyset$ , notice  $\emptyset$ , notice

для збирання, передавання, передавання, передавання, передавання, передавання, передавання, передавання, перед<br>В передавання, передавання, передавання, передавання, передавання, передавання, передавання, передавання, пере відображення інформації, потрібної для правління системою.<br>Відображення системою.  $\hat{0}$ 

різних видів техніки: обчислювальна техніка, периферійні пристрої, засоби автоматичного зчитування даних, офісне обладнання, комунікаційне  $($  )  $\hat{0}$ 

технічних засобів системи.

зустрічаються.

системі.

функціонального призначення.

облікового процесі та для розв'язання задач оброблення інформації, які часток і найдійня інформації, які часто

До складу ПЗ входять загальносистемні та спеціальні програми.

стабільну роботу комплексів технічних засобів.

 $\hat{0}$ ,  $\hat{0}$ ,  $\hat{0}$ ,  $\hat{1}$ 

Програмне забезпечення охоплює сукупність програм, що реалізують

До загальносистемного програмного забезпечення належать програми,

 $\mathbb{R}^n$  . The constraints operation of  $\mathbb{R}^n$  ,  $\mathbb{R}^n$  ,  $\mathbb{R}^n$  ,  $\mathbb{R}^n$  ,  $\mathbb{R}^n$  ,  $\mathbb{R}^n$  ,  $\mathbb{R}^n$  ,  $\mathbb{R}^n$  ,  $\mathbb{R}^n$  ,  $\mathbb{R}^n$  ,  $\mathbb{R}^n$  ,  $\mathbb{R}^n$  ,  $\mathbb{R}^n$  ,  $\mathbb{R}^n$ 

 $\emptyset$  $\hat{0}$ 

методів, моделей та алгоритмів оброблення інформації, які інформації, які інформаційній на інформації, які інф

Організаційне забезпечення передбачає власний апарат управління, що

забезпечує функціонування всіх його підсистем як єдиного цілого. Як правило,

персонал ІС складають працівники від ділу розроблення, від ділу від ділу від ділу від ділу від ділу в працівни<br>У від ділу від ділу від ділу від ділу від ділу від ділу від ділу від ділу від ділу від ділу від ділу від ділу

 $\emptyset$ 

та супроводу нових програм, відділу експлуатації.

забезпеченні виокремлюют : зовники забезпечення, яке охоплює систему показників забезпечення, яке охоплює систему показників систему пока<br>На показників систему показників систему показників систему показників систему показників систему показників с даної предметної сфери, систему класифікацій, первинні документи;

внутрішнє забезпечення, що охоплює інформаційну базу даних на машинних носіях.  $\hat{0}$ , виражених нормативних нормативних нормативних нормативних нормативних нормативних нормативних нормативних нормативних нормативних нормативних нормативних нормативних и совмести и совмести и совмести и совмести и

актах, які встановлюють закріплюють закріплюють закріплюють закріплюють закріпляють закріпляють закріпляють з<br>В последний постановлюють закріплюють закріпляють закріпляють закріпляють закріпляють закріпляють закріпляють завдання, структури, та правовий структури, та правовий структури, та правовий структури, та правовий статус<br>В правовий структури, та правовий структури, так правовий структури, так правовий структури, так правовий стру

інформаційних систем та інформаційних технологій охоплює нор-мативні акти,  $\emptyset$ створення ІС та ІТ, із правовим різних відхилення різних відхиленням різних відхиленням різних відхиленням рі<br>Населення

процес $\mathbf{r}$ різними видами ресурсів.

 $\hat{0}$ , призначення  $\hat{1}$ , призначення  $\hat{1}$ , призначення  $\hat{1}$ , призначення  $\hat{1}$ , призначених для  $\hat{1}$ 

 $\varnothing$ 

 $\hat{0}$  , високремление системи, в системи, в системи, в системи, в системи, в системи, в системи, в системи, в системи, в системи, в системи, в системи, в системи, в системи, в системи, в системи, в системи, в системи, певною ознакою. Кожна функціональна підсистема має свій склад комплексів

задач, призначений для реалізації для реалізації для реалізації функція для реалізації функцій управління.<br>В правління та правління для реалізації для реалізації для реалізації для реалізації для реалізації для реаліз

(komponent  $\mathcal{L}$ ):

предметної сфери.

інформаційній системі та її освоєння.

 $\mathbf{e}$ виявленою локальною ціллю функціонування; мінімізація складу елементів, що входять підсистему.

# розв'язання облікових задач, облікових комплекси, які виконують окремі виконують окремі виконують окремі викон<br>Повтраних комплекси, які виконують окремі виконують окремі виконують окремі виконують окремі виконують окремі ділянки обліку. Комплекс задач характеризується визначеним економічним економічним економічним економічним еко

змістом, веденням затвердженням затвердженням затвердженням за твордженнями так в первинними так первинними та<br>В первинними так первинними так первинними так первинними так первинними так первинними так первинними так пер зведеними документами  $\phi$ , вза $\mathcal{S}$ 

ділянки обліку.

- $\vdots$  $\bullet$  облік основних засобів та нематеріальних активів;  $\bullet$   $\bullet$   $\bullet$   $\bullet$ ;  $\bullet$   $\bullet$ ;  $\bullet$ ;  $\bullet$
- $\bullet$   $\qquad \qquad$   $\vdots$ · облік готової продукції та її реалізації;  $\bullet$  of the proposition of the proposition  $\frac{1}{2}$ ;
- $\bullet$   $\bullet$   $\bullet$ ;  $\bullet$ ; · зведений облік та складання звітності.
- $\emptyset$

бухгалтерського обліку, системі ведення рахунків виконання проводок, де кожна господарська операція відображається двічі: кредиті одного рахунку та

обліку.

дебеті інш $\mathbf{r}$ 

 $\overline{\phantom{a}}$ ).

 $\emptyset$ 

виокремити три основні фази оброблення, закладені основу програмних

продуктів. На першій фазі виконуються: первинний облік, складання первинних

, їх облікув $\overline{\phantom{a}}$ 

кожною ділянкою обліку (наприклад, по обліку заробітної плати складається

розрахування документація, звіти нарахування документація, заробітної від заробітної та утримань заробітної ві<br>Примань заробітної та утримань заробітної від заробітної та утримань заробітної та утримань заробітної та утри

 $\hat{0}$ 

регістри аналітичного та синтетичного обліку, журнали-ордери за номерами

 $\phi$ 

 $\phi$ , проводки, закінчивши розв'язання комно

звітно-сальдових відомостей за рахунками головної книги, балансу та формалистичної книги, балансу та формалист<br>В повітності книги, балансу та формалистичної книги, балансу та формалистичної книги, балансу та формалистично

Розглянемо існуючі системи автостоянок, та систем пошуку їх:

 $\hat{0}$ 

· "AllStojanka".

фінансової звітності.

- "Vector AP 2000";
- "Simple Parking";
- $2.5.5 [1]$

### «AllStojanka»:

реєстрації транспортних засобів на автостоянці.

# «AllStojanka».

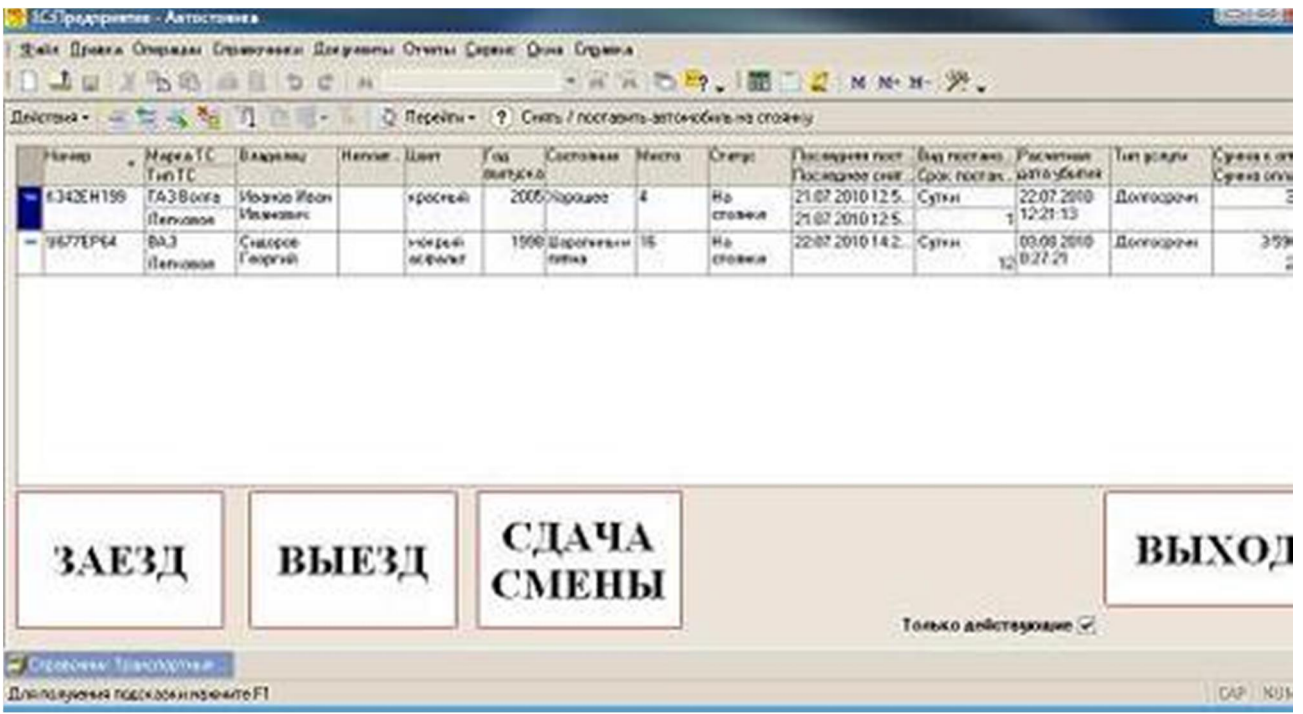

# AllStojanka :

- $\bullet$  електронному вигляды вести облік по базі даних використовуючих використовуючих використовуючих використовуюч
- простий зрозумілий інтерфейс<br>Простий інтерфейс  $\bullet$  , the state of the state of the state of the state of the state  $\mathbf{i}$ ;
- $\bullet$  відобразити наочну схему автостоянки поділом на вільні та цікаві місця;  $\mathbf{i}$ ;  $\mathbf{j}$
- $\bullet$  схематично відобразити розташування обраного транспортного  $\mathbf{i}$ ;
- $\bullet$  using the contract operator of the contract of the contract of the contract of the contract of the contract of the contract of the contract of the contract of the contract of the contract of the contract of the contr
- $\frac{1}{2}$
- $\bullet$  прийматись оформленням отриманих кошт $\bullet$
- товарний чек;

 $\bullet$  вести облік діючих зни $\ddot{\phantom{\theta}}$ ;  $\bullet$  as a new state  $\ddot{\hspace{1cm}}$ ; · контролювати дні час прострочення.

«Vector AP  $2000$ »:

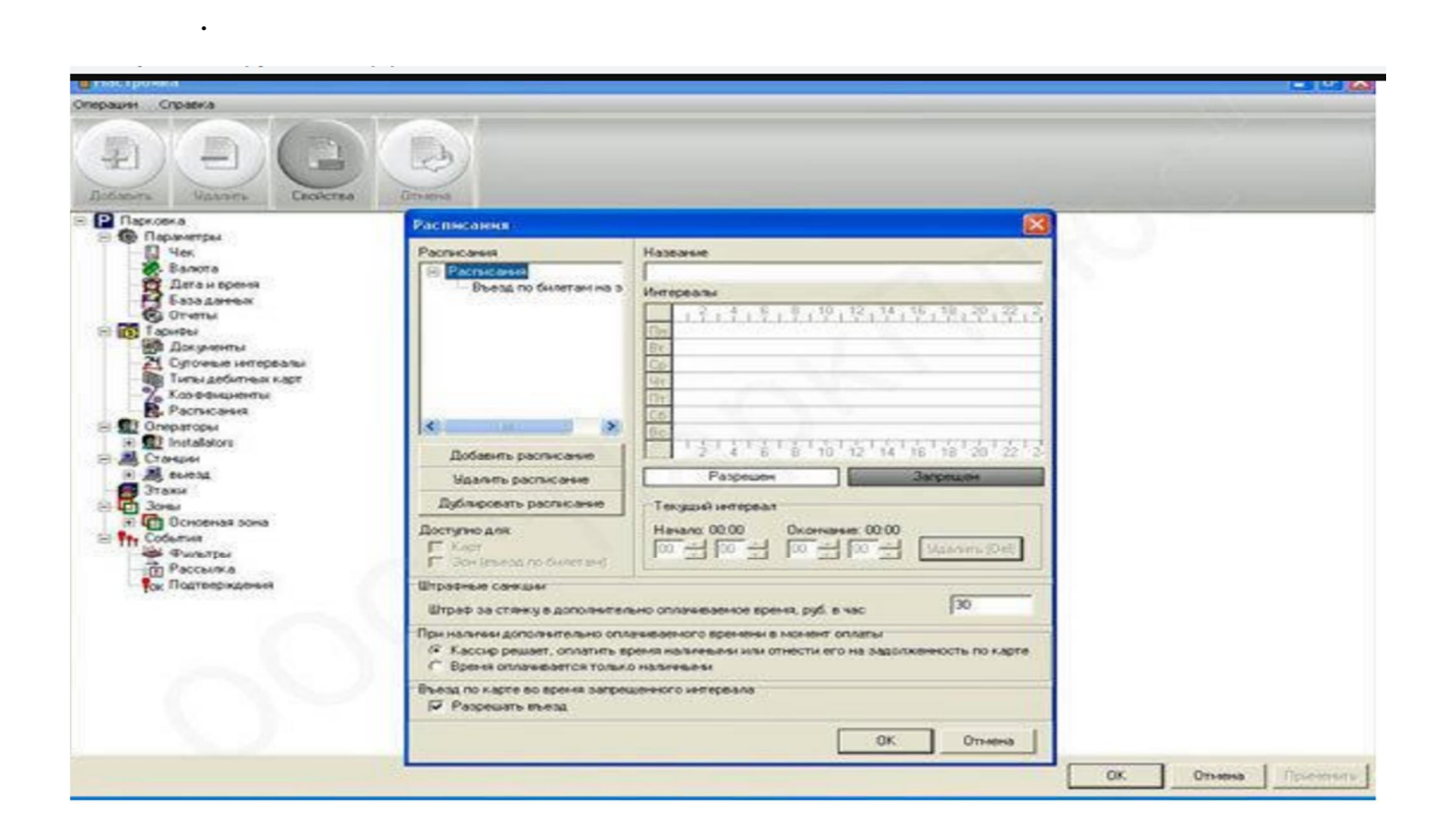

логіну та паролю для роботи даною інформаційною системою, також

Vector AP 2000:

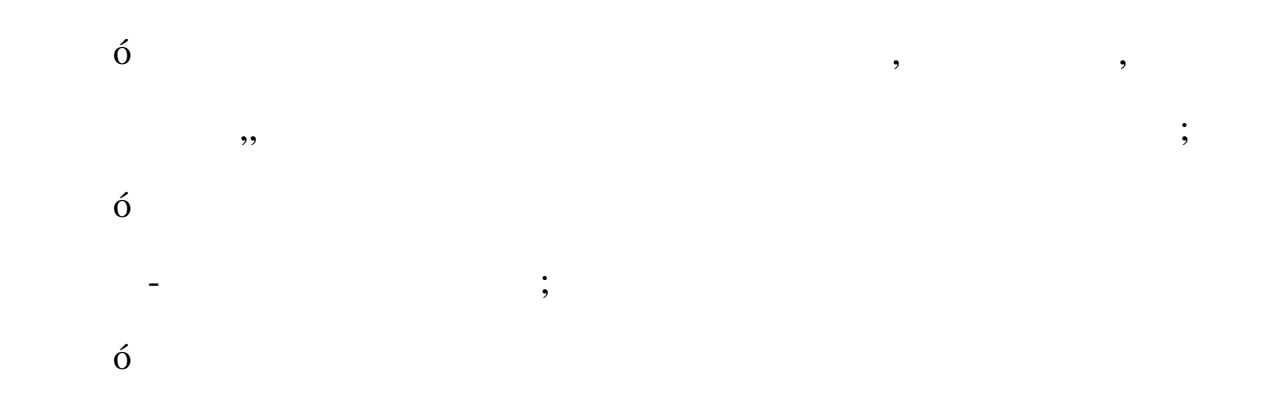

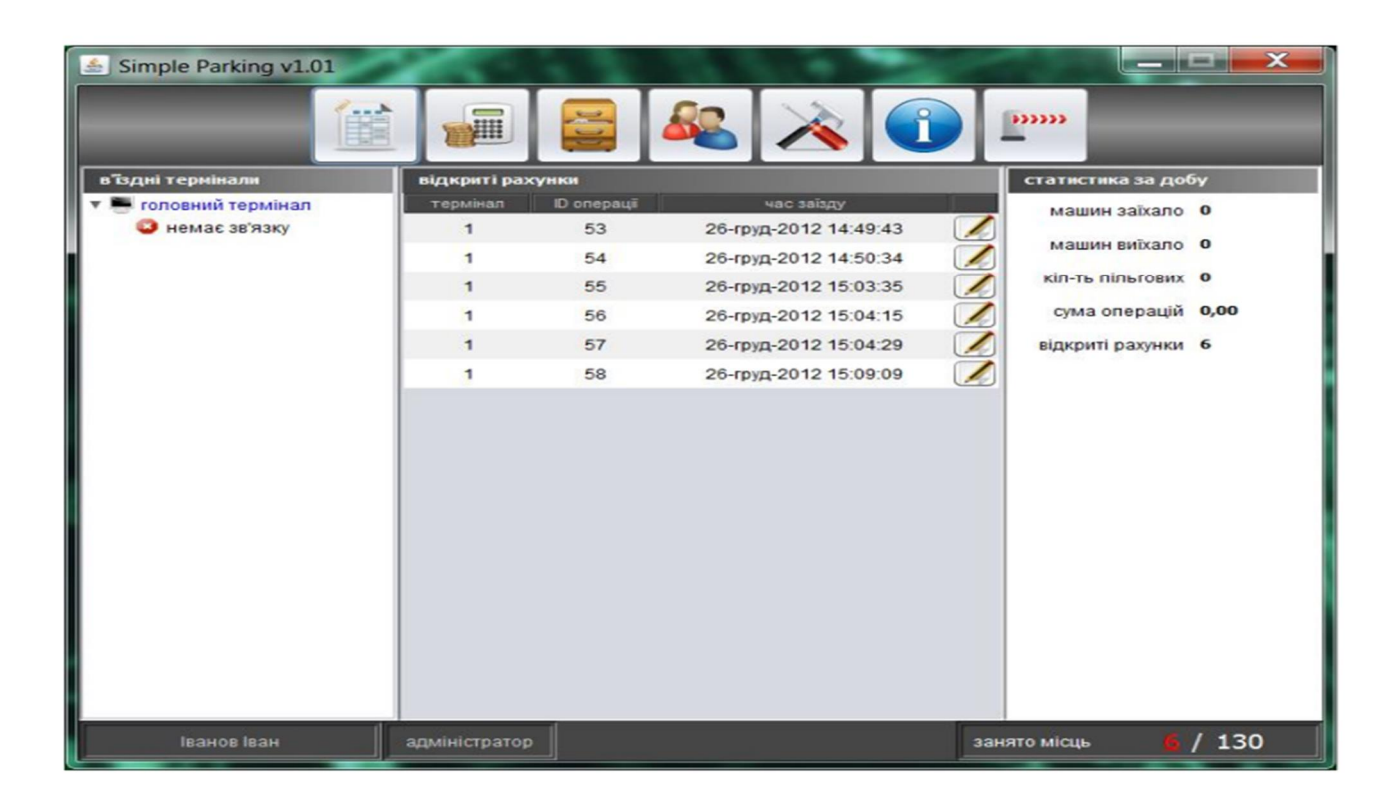

присвоєння різних видів допуску для виконення різноманітних дій;

«Simple Parking».

Windows XP, Vista

інтерфейс,котрий дозволяє інтуїтивно просто керувати нею. Можливий

перегляд схеми автостоянки, наочне відображення схеми автостоянки поділом

на цікаві вільні місця, швидке оформлення операції постановки зняття

транспортного  $\overline{\phantom{a}}$ 

конкретного транспортного засобу. Вона призначена для встановлення на

«AvtoStojanka»

«AvtoStojanka».

 $\delta$ 

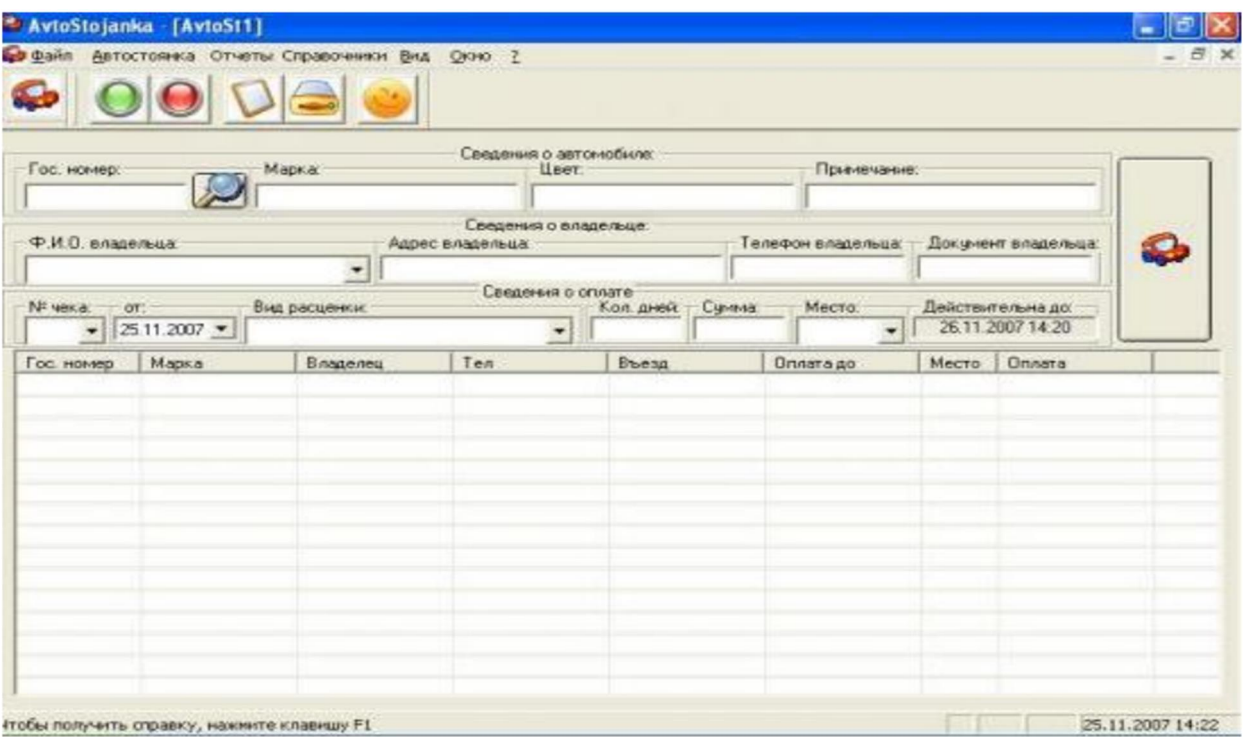

користувача і програми сторінці програми сторінці програми сторінці програми сторінці програми. Для того прогр<br>Він того програми сторінці програми сторінці програми сторінці програми сторінці програми сторінці програми ст

щоб забронювати місце потрібно ввести всі дані щодо транспортного засобу,

такі як державний реєстраційний реєстраційний номер, колір, та примітка, та примітка.<br>В примітка та примітка та модель, та примітка та примітка, та примітка та примітка, та примітка та примітка та

Далі вводиться персональна інформація автовласника. Після цього визначається

місце на автостоянці та термін зберігання автостоянці та термін зберігання автор. Всі зарестровані автострован

містяться на автостоянці відображаються таблиці нижче. Дана система не

містить можливості бронювання, вона призначена виключно для користування

«AvtoStojanka».

адміністрації автостоянки.

**2. Проектування системи**

 $2.1$ 

:

- $7.$  $8.$
- $9.$
- · Автотранспорт
- · оператор
- $\bullet$   $\bullet$   $\bullet$   $\bullet$   $\bullet$   $\bullet$
- $\bullet$  matrix control with  $\bullet$  $\bullet$

:

- $\bullet$  **Becker as a strong as a strong as a strong as a strong as a strong as a strong as a strong as a strong as a strong as a strong as**  $\bullet$ базі, Пошук редагування та видалення)
- $\bullet$ )
- )
- · формувати звіт про дохід та витрат

**.**

- :
- 
- ( саме: вести облік їх стану, вести огляд авто по
- $($ ,  $\qquad \qquad \, \, .$
- $\bullet$  Вести облік доходів (слідкувати та розраховувати та розраховувати та розраховувати та розраховувати та розр
	- ний опис того, що массивно массивность с производительно массивность с производительно массивность с производит<br>В социалистические и производительно массивность с производительно массивность с производительно массивность
- $\mathcal{L}_{\mathcal{A}}$ ; нефтункция, обмеження, що обмеження, що обмеження, що об накладаються на систему Вимоги в казах в систему Вимоги в систему Вимоги в систему в систему в систему в систе<br>В систему Вимоги в систему в систему в систему в систему в систему в систему в систему в систему в систему в с говорять як це зробити.
- 1.  $\hspace{1.6cm}60 \hspace{1.2cm}$ .
- $2.$  $\emptyset$
- 
- 1.  $\blacksquare$  $2.$   $SQL$
- $3$

 $1\text{Gb/s}$  ()

**2.2 Мережеві ресурси та функціонал додатку**

нашого проекту, також дана швидкість інтернету може бути використана для

пасивних оптично-волоко их мереж, ця технологія дуже зручна для даного

«AXON».

того  $\overline{\phantom{a}}$ мощною апаратною частиною, тобіж самим сервером. Підключення даному випадку виконано екрез оптично-волоконним

(PON 6 passive optical network) 6

«Ethernet»

# (абонентського боксу) до іншого, вона працює напряму від центрального вузлу  $\emptyset$

конфліктувати немає чому.

Топологія «Зірка» - це топологія явно виділеним центром, до якого

про $\mathbf{r}$ 

підключаються всі інші абоненти. Весь обмін інформацією йде виключно через

центральний комп'ютер, на який таким способом лягає дуже велике

навания в последний и последний и последний и последний и последний и последний и последний и последником и по<br>В последний и последний и последний и последний и последний и последний и последний и последний и последний и

Зрозуміло, що мережн устаткування центрального абонента повинне бути

істотно більше складним, ніж обладнання периферійних абонентів. Про

рівноправність абонентів цьому випадку говорити не доведеться. Як правило,

якцо говорити про стійкість зірки до відмов комп'ютерів, то відмов комп'ютерів, то відмов комп'ютерів, то від<br>Відмов компьютерів, то відмов компьютерів, то відмов компьютерів, то відмов компьютерів, то відмов компьютерів

период период на функціонування на функціонування на функціонування на функціонування на функціонування частин<br>Первійного компанії

мережі, яка залишилася, зате будь-яка відмова центрального комп'ютера робить відмова центрального комп'ютера р<br>Відмова робить відмова центрального компьютера робить відмова робить відмова действи відмова робить відмова ро

мережу повністю непрацездатною. Тому повинні прийматися спеціальні заходи

щодо підвищення надійності центрального комп'ютера його мережної

апаратури. Обрив будь-якого кабелю або коротке замикання ньому при

тункці $\langle\langle\,\,\rangle$ кіякі топологією «зірка» «зірка» «зірка» «зірка» «зірка» «зірка» «зірка» «зірка» «зірка» «зірка» «з

саме центральний комп'ютер самим потужним, саме на нього покладають всі

принципі неможливі немоє ливостю частиння повністю частиння повідкання повідкання повідкання повідкання повідк<br>В повідкання повідкання повідкання повідкання повідкання повідкання повідкання повідкання повідкання повідканн

комп'ютери можуть нормально продовжувати роботу. На відміну від шини, зірці на ожній лінії зв'язку перебувають тільки два абоненти: центральний один периферійних. Найчастіше для їх 'єднання використовується дві лінії зв'язку, кожна яких передає інформацію тільки передає інформацію тільки передає ін<br>Відпроцент одному напрямку. Таким чином, на кожній лінії зв'язку тільки один приймачи. В приймачи тільки один приймачи пр<br>В приймачи приймачи приймачи приймачи приймачи приймачи приймачи приймачи приймачи приймачи приймачи приймачи

один передавач. Все це істотно спрощує мережне встановлення порівняння порівняння порівняння порівняння порівн<br>Народи термінаторів. Проблема загасання сигналів лінії зв'язку також вирішується загасання сигналів лінії зв'язку так «зірці» простіше, ніж «шині», адже кожен приймач завжди одержує сигнал

обмеженні кількості абонентів. Зазвичай центральний абонент може  $8-16$ 

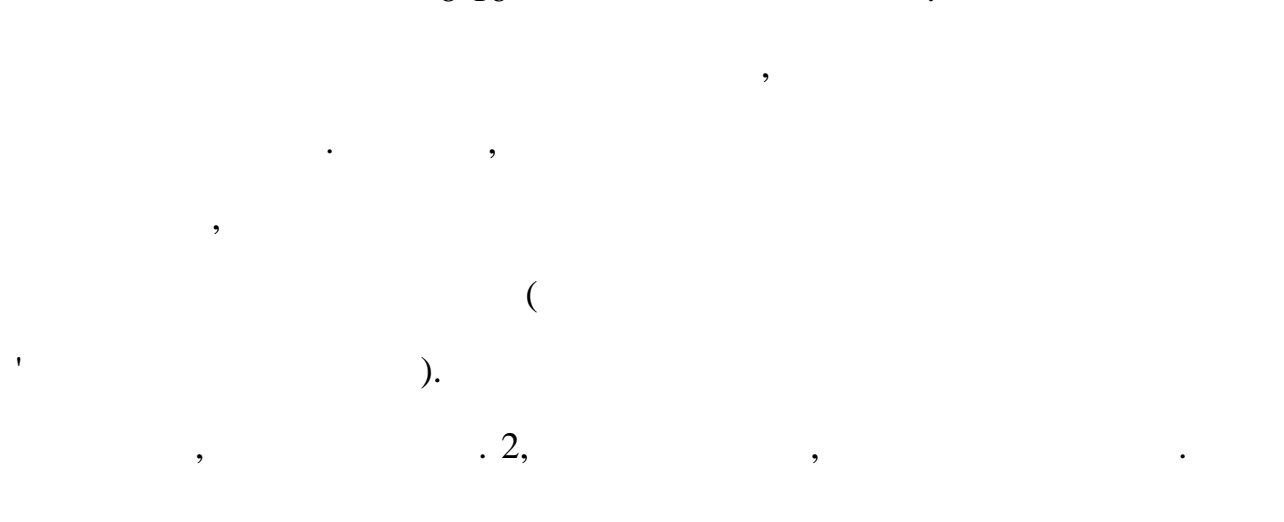

Ethernet.

одного рівня. Сер $\langle\!\langle \rangle \rangle$ 

 $\,$ ,  $\,$ ,  $\,$ ,  $\,$ ,  $\,$ ,  $\,$ ,  $\,$ ,  $\,$ ,  $\,$ ,  $\,$ ,  $\,$ ,  $\,$ ,  $\,$ ,  $\,$ ,  $\,$ ,  $\,$ ,  $\,$ ,  $\,$ ,  $\,$ ,  $\,$ ,  $\,$ ,  $\,$ ,  $\,$ ,  $\,$ ,  $\,$ ,  $\,$ ,  $\,$ ,  $\,$ ,  $\,$ ,  $\,$ ,  $\,$ ,  $\,$ ,  $\,$ ,  $\,$ ,  $\,$ ,  $\,$ ,  $\,$ , також топологія, яка називається пасивної зіркою, що тільки загивної зіркою, що тільки загивної загивної заги<br>Називається пасивної загивної загивної загивної загивної загивної загивної загивної загивної загивної загивної

 $($  , 4).  $)$  $\mathcal{L}_{\mathcal{A}}$ 

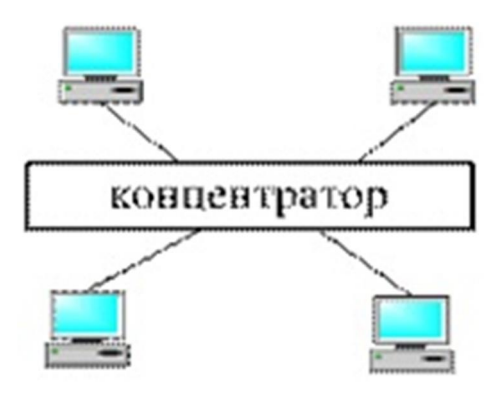

рис топологія пасивна зірка

відновлює сигнали, пересилає їх інші лінії зв'язку. Хоча схема їх інші ліній зв'язку. Хоча схема схема схема с<br>Від схема схема схема схема схема схема схема схема схема схема схема схема схема схема схема схема схема схем

прокладки кабелів подібна справжньою або активній зірці, фактично ми маємо

справу шинної топології топології топології топології топології топології топології топології топології топол<br>Від компьютерату

одночасно передається до всіх інших комп'ютерів, центрального абонента не

цьому випадку обов'язково потрібно ще концентратор. Однак вона надає

цілий ряд додаткових можливостей, пов'язаних перевагами зірки. Саме тому

останнім часом пасівна зільше витісняє справжня зільше витісняє справжня справжня справжня справжня справжня з<br>У пасівні справжня справжня справжня справжня справжня справжня справжня справжня справжня справжня справжня с

пасивною зіркою. цьому випадку концентратор не тільки ретранслює

всі точки підключення зібрані одному місці. Це дозволяє легко контролювати

роботу мережі, локалізувати несправності мережі шляхом простого

відключення від центра тих абонентів (цо немокливо, наприклад, наприклад, наприклад, наприклад, наприклад, наприклад, наприклад, наприклад, наприклад, наприклад, наприклад, наприклад, н<br>Последництво, наприклад, наприклад

Велика перевага зірки (як активної, так пасивної) полягає тому, що

сигнали, але робить управління обміном, однак сам обміном, однак сам обміном, однак сам обміні не бере участі.<br>В правління обміном, однак сам обміном, однак сам обміном, однак сам обміном, однак сам обміном, однако сам об

існує. Природно, пасивна зірка виходить дорожче звичайної шини, тому що

центрі мережі даною топологією міститься не комп'ютер,

 $\mathbf{h}$ ,  $(hub)$ ,  $\mathbf{h}$ ,  $\mathbf{h}$ ,  $\mathbf$ 

вважається малоперспективною топологією.

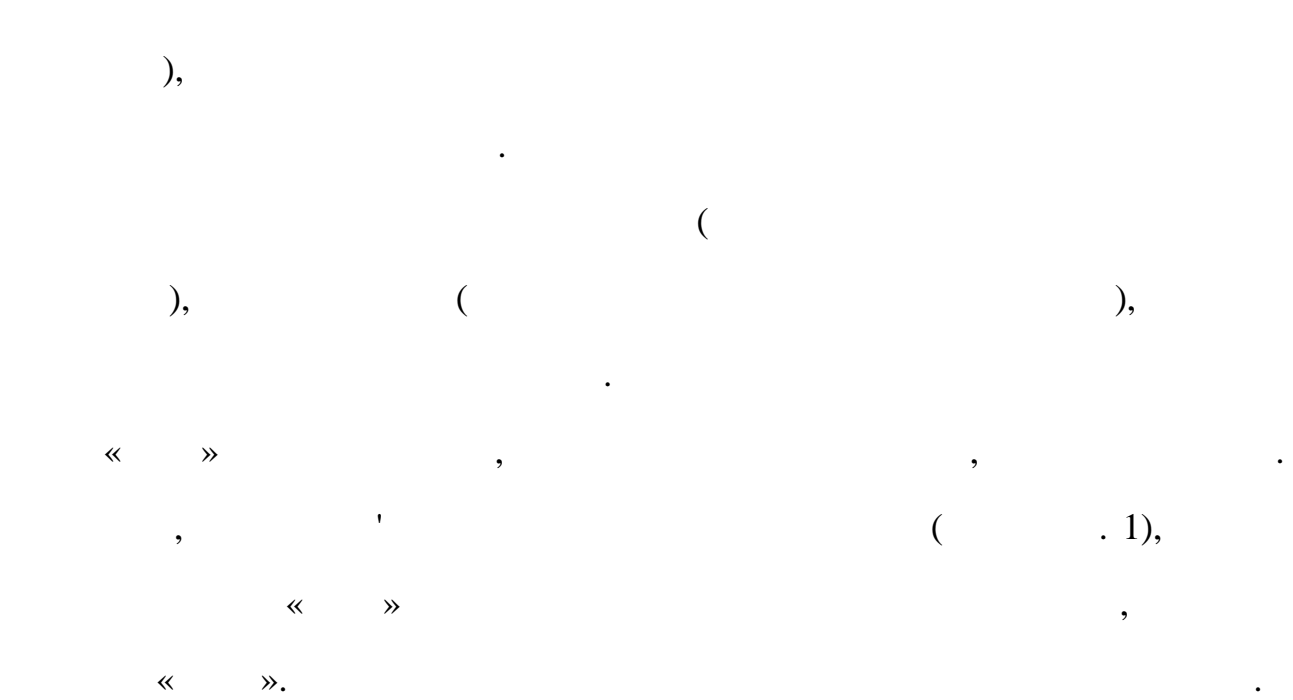

 $($  ) стичну або

запущен клієнтську частину пз. **3. Розробка веб -додатку та інтерфейсу**

 $3.1$ 

даному проекті використано такі мережеві ресурси як: · Інтернет хостінг – був придбаний хостінг від компанії «Ukrnames.com» задля

того щоб розмістити там свою серверну частину програмного забезпечення, ,  $\overline{\phantom{a}}$ 

CPU: 2x Xeon E5 2640 2,50 GHz (6 Cores)

#### RAM: 128 GB DDR3

#### HDD: 4x 500Gb SSD

 $: 1$  Gbps

 $: 5Tb$ 

iLO:

 $IPv4:2$ .

· Інтернет - ана автостоянка підключена до локального інтернет хост

«AXON»  $\overline{\phantom{a}}$ 

#### GPON

GPON (Gigabit-capable Passive Optical Network),

забезпечує роботу мережі як симетричному, так асиметричному режимах.

домашній ПК підключається або по кручений парі, або по бездротовому зв'язку

швидкості якою наші дані будуть оброблятися,

найчастіше використовується для докуму передачі $\mathcal{S}$  $2,488$  / ,  $-1,244$  /  $($  2,5  $/$  1,25  $/$  ).  $(ONT)$  GPON

 $(Wi-Fi)$ . ONT  $VoIP-$ 

GPON GFP (Generic Framing Protocol),

ТDMA, SDH, Ethernet, ATM.

параленням PON-технологій світи відбувалося за відбувалося за відбувалося за відбувалося за відбувалося за від

**PETHERNET MERES ARE SETTER MERES ARE ARE USE** 

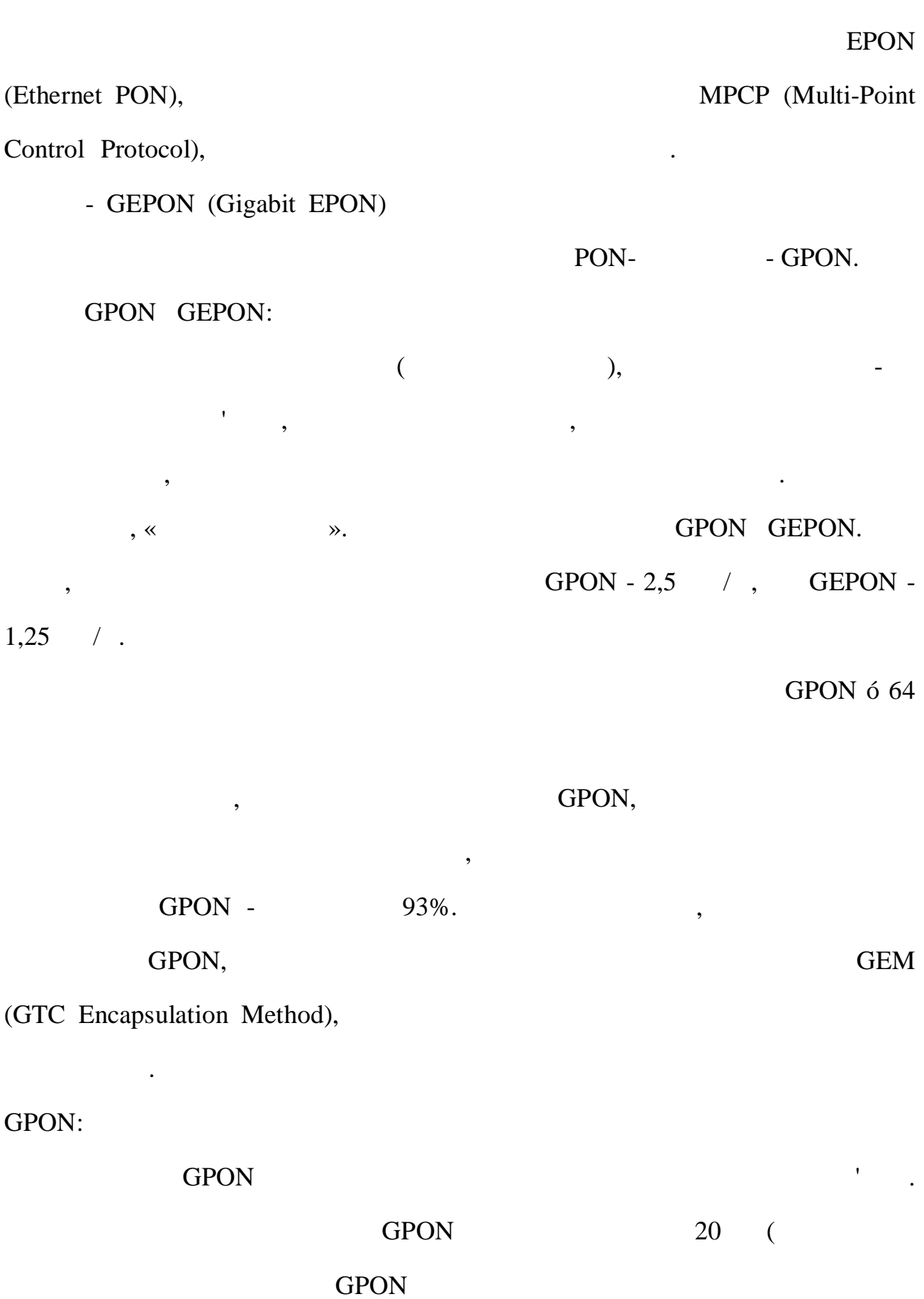

- $($ захисною оболонкою, яка забезпечує довговічність експлуатації кабельної лінії умовах підвищеної ологості перепаду температур.
- Для розподільної інфраструктури GPON, створюваної, наприклад, межах багатоквартирного будинку, застосовуються дроп- райзер-кабелі. Особливістю
- «поверхових» дроп-кабелів, призначених для відгалуження оптичної лінії від підвісного розподільного кабелю, надана їх конструкцією можливість  $\hspace{.1cm}$  «  $\hspace{.1cm}$  »  $\hspace{.1cm}$  .
- Райзер-кабелі, що застосовуються для вертикальної міжповерхневої
- розводки, мисле $6-12$  оптичних волокон, яки легко в  $6-12$  оп для їх зварювання потрібно істотно менший час, ніж при зварюванні оптичних
- волокон інших видів кабелів. Так як ми використовуємо дуже потужні мережеві ресурси, апаратна
- частина повинна їм відповідати : •  $\bullet$  6  $\bullet$   $\bullet$   $\bullet$   $\bullet$

CPU: Intel Xeon e3 1230

Має такі технічні характеристики як:

- RAM: 16GB DDR3
- HDD: 1Tb
	- $: 1$  Gbps

 $3.2$   $\qquad \qquad$ 

«Web- $\rightarrow$ 

відображення автостоянок на карті.

система повинна зберігати дани про саму в д $($ на автостоянці (код місця, тип, розміри, якій автостоянці належить), зберігати

серверна програма для моніторингу автостоянок, вільних місць на них, вільних місць на них, вільних місць на н<br>Вільних місць на них, яких місць на них, яких місць на них, яких місць на них, яких місць на них, яких місць н

складатись із адміністративної панелі та панелі користувачів. Адміністративна

керування системою, тобы системою, тобы системою, то как в системою, то как в системою, то как в системою, то

транспортними засобами, здійсн $\overline{\phantom{a}}$ 

транспортних засобів власноруч адміністратором. Панель користувача повинна

складатись і реєстрації транспортного засобу, пошуку автостоянок, пошуку автостоянок, пошуку автостоянок, пошу<br>В пошуку автостоянок, пошуку автостоянок, пошуку автостоянок, пошуку автостоянок, пошуку автостоянок, пошуку

система повинна містити собі дані про всі автостоянки містити собі дані про всі автостоянки міста, їх схеми, ї<br>В пові автостоянки містополіти собі дані про всі автостоянки міста, їх схеми, їх схеми, їх схеми, їх схеми, ї

розміщення, вільні місця, також повинна давати можливість водіям

перегляду інформації про них, бронювання місця на автостоянці. Сама

Потрібно розробити систему моніторингу автостоянок, яка повинна

режись, шукати автостоянный засіб, на про транспортний засіб, на про транспортний засіб, на про транспортний з<br>В проготний засіб, на про транспортний засіб, на про транспортний засіб, на про транспортний засіб, на про тра його власника та інформацією про місце, на якому зберігається цей засіб. На якому зберігається цей засіб. На якому зберігається цей засіб. На якому зберігається цей засіб. На якому зберігається цей засіб. На якому зберіг  $\mathbb{R}^n \rightarrow \mathbb{R}^n$ виготовлення, колир, тип, VID, дані процестраційний реєстраційний реєстраційний реєстраційний реєстраційний но<br>Відпомер: дані процестраційний реєстраційний намер: дані процестраційний реєстраційний реєстраційний реєстраці власника: ім'я, прізвище, номер телефону, стать, місто проживання. Також

дані про час початку та закінчення терміну зберігання транспортного засобу.

огляду на те, що на цьому етапі визначаються принципи роботи визначаються принципи роботи системи, которая при<br>Визначаються принципи роботи системи, которая принципи роботи системи, которая принципи роботи системи, котора інтерми та западки користувача, всі користувача, в системи та зв'язки між ними. В системи та западки по ним Як було визначено специфікації вимог, даній проблемі виділено чотири основні бізн $\mathbf{q}$ клієнта), реєстрація транспортного засобу, формування та відображення звіту

Етап розроблення архітектури програмної системи дуже важливи ,

реєстрації клієнтів та транспортних засобів, пошук та бронювання місця на автостоянці. Проаналізувавши ці бізнес процеси, очевидно, що для ого щоб вирішити дану проблему, саме: здійснювати моніторинг транспортних засобів та

користувачів достатньо розробити бізнес логіку, яка відображала інформацію  $\emptyset$ а.

послуги послуги послуги послуги послуги послуги послуги послуги послуги послуги послуги послуги послуги послуг<br>В послуги послуги послуги послуги послуги послуги послуги послуги послуги послуги послуги послуги послуги посл

взаємо діють через комп'ютерну мережу за допомогою мережу за допомогою мережу за допомогою мережевих протоколі знаходяться на різних обчислювальних машинах, але можуть виконуватися також на одній машині.

взаємодії мережі, деяких специфічних деяких специфічних деяких специфічних деяких специфічних деяких специфічн<br>В сервери, на постанники деяких специфічних деяких специфічних деяких специфічних деяких специфічних деяких сп функцій (сервісів) клієнти, споживачі цих функцій. Вона передбачає такі

 $\sim$  000 году словальна або мережева або мережева або мережева або мережева архітектура, на або мережева архітектура, на клієнтами. Фізично клієнт сервер – це програмне забезпечення. Зазвичай вони

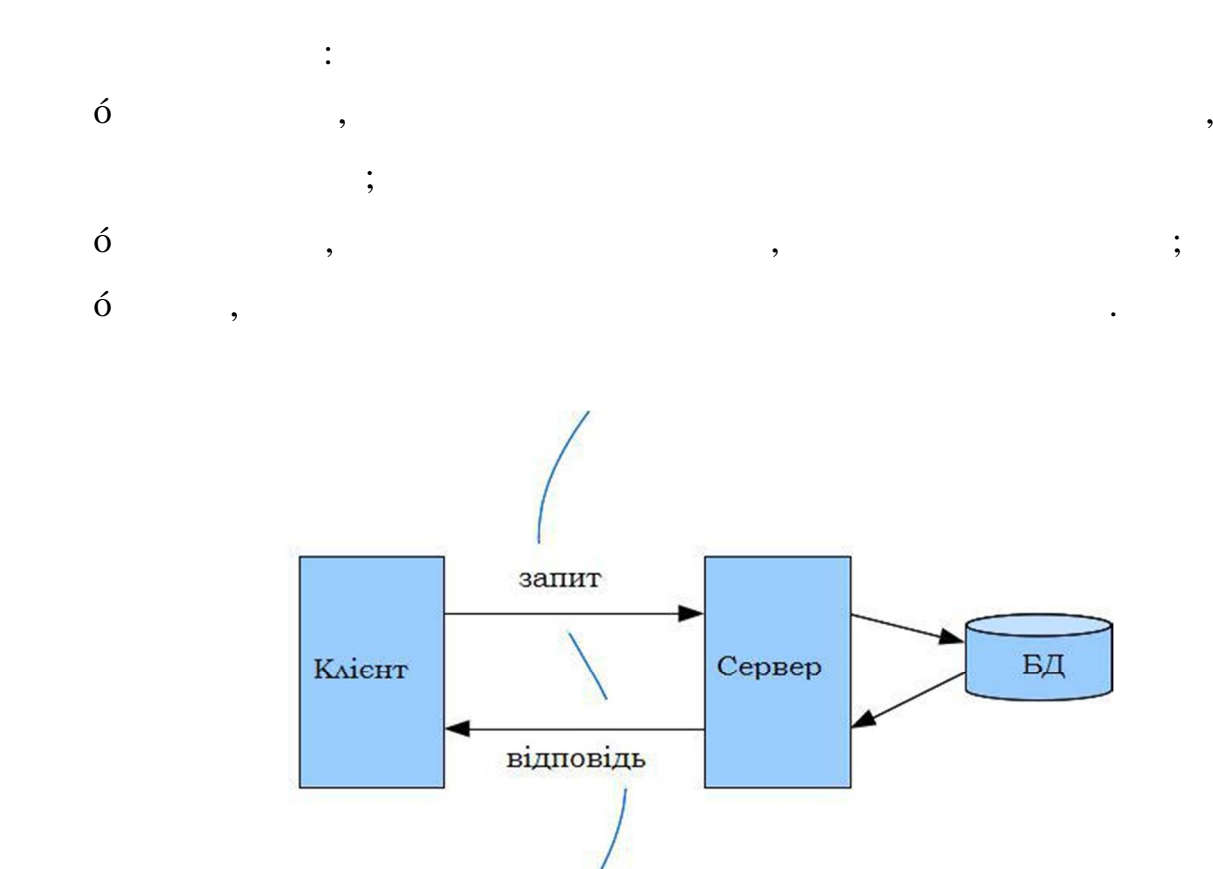

 $2.1\text{ }\mathrm{6}$ 

 $\emptyset$  ситуація, количація, количація, количація, количація, количація, количація, количація, количація, количація, количація, количація, количація, количація, количація, количація, количація, количація, количація, колича

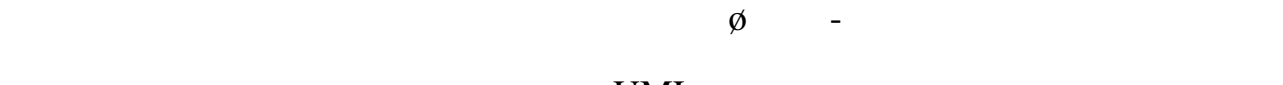

Кожен сервер незалежним від інших. Усі клієнти незалежними одиних. Усі клієнти незалежними одиних. Усі клієнти

від одного функціонують паралельно. Клієнти сервери не мають жорсткої

обробляє запити одразу від кількох різни клієнтів; іншого боку, одного боку, одного боку, одного боку, одного<br>Від кількох різни клієнтів; іншого боку, одного боку, одного боку, одного боку, одного боку, одного боку, одно

клієнта відбувається звернення то до одного сервера, то до одного сервера, то до одного сервера, то до іншого<br>В последних то до одного сервера, то до одного сервера, то до одного сервера, то до одного сервера, то до одно

повинні мати інформацію про доступні сервери, але можуть не мати ніякого про доступні сервери, але можуть не м<br>В проглашенні сервери, але можуть не мати ніякого про не мати ніякого про не мати ніякого про не мати ніякого

уявлення про інших існуючих клієнтів.

# за допомогою спеціальних CASE засобів. За допомогою технології UML

конструювання документування різноманітних систем. Діаграми створюються

будується єдина інформації на модель. Серед основних типів діаграм для подіїв діаграм для для діаграм для діаг

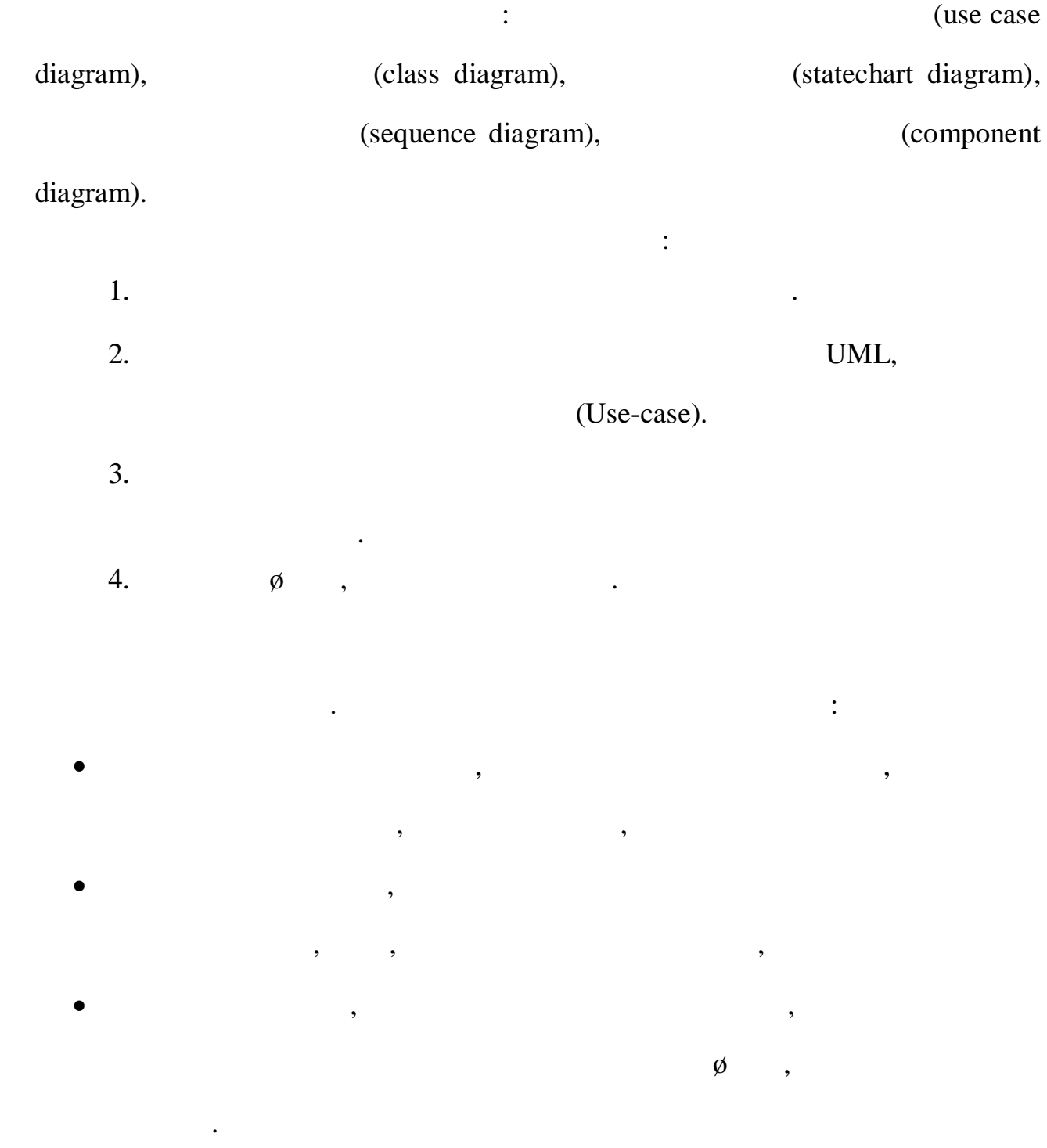

Web-<br/>  $\,$  ,  $\,$   $\,$   $\,$  <br/> $\,$  TeParking,  $\,$ 

 $Web-$ 

якому браузері.

 $(GUI),$ 

# MS SQL.

- $\blacksquare$
- $\blacksquare$
- $\blacksquare$
- $\blacksquare$ в шукати найближчу автостоянку та показувати її найближчу автостоянку та показувати відстань та показувати
- $\blacksquare$ вати місце на автостоянці із заданням дати зай $\blacksquare$

Користувач повинен мати можливість:

Адміністратор повинен мати можливість:

для моніторингу автостоянок міста, відображення статусу автостоянок, вільних

мисць на них, контактних даних автостоянок, зберігання інформації процесів процесів процесів процесів процесів<br>В процесів процесів процесів процесів процесів процесів процесів процесів процесів процесів процесів процесів

простим та зручним користуванні. Усі настройки користувача, дані

автостоянок, необхідн для роботи застосунку, будуть зберігатись базі даних

реєстровані транспортні засоби та інформацію про користувачів.

- реєструвати системі нових користувати нових користувати на продуктивнострувати на продуктивнострувати на про<br>В продуктивнострувати на продуктивнострувати на продуктивнострувати на продуктивнострувати на продуктивностру транспортні засоби системі, керувати профілями користувачів,
- переглядати історію активності на автостоянках бронювати
- - користувачів.
	-

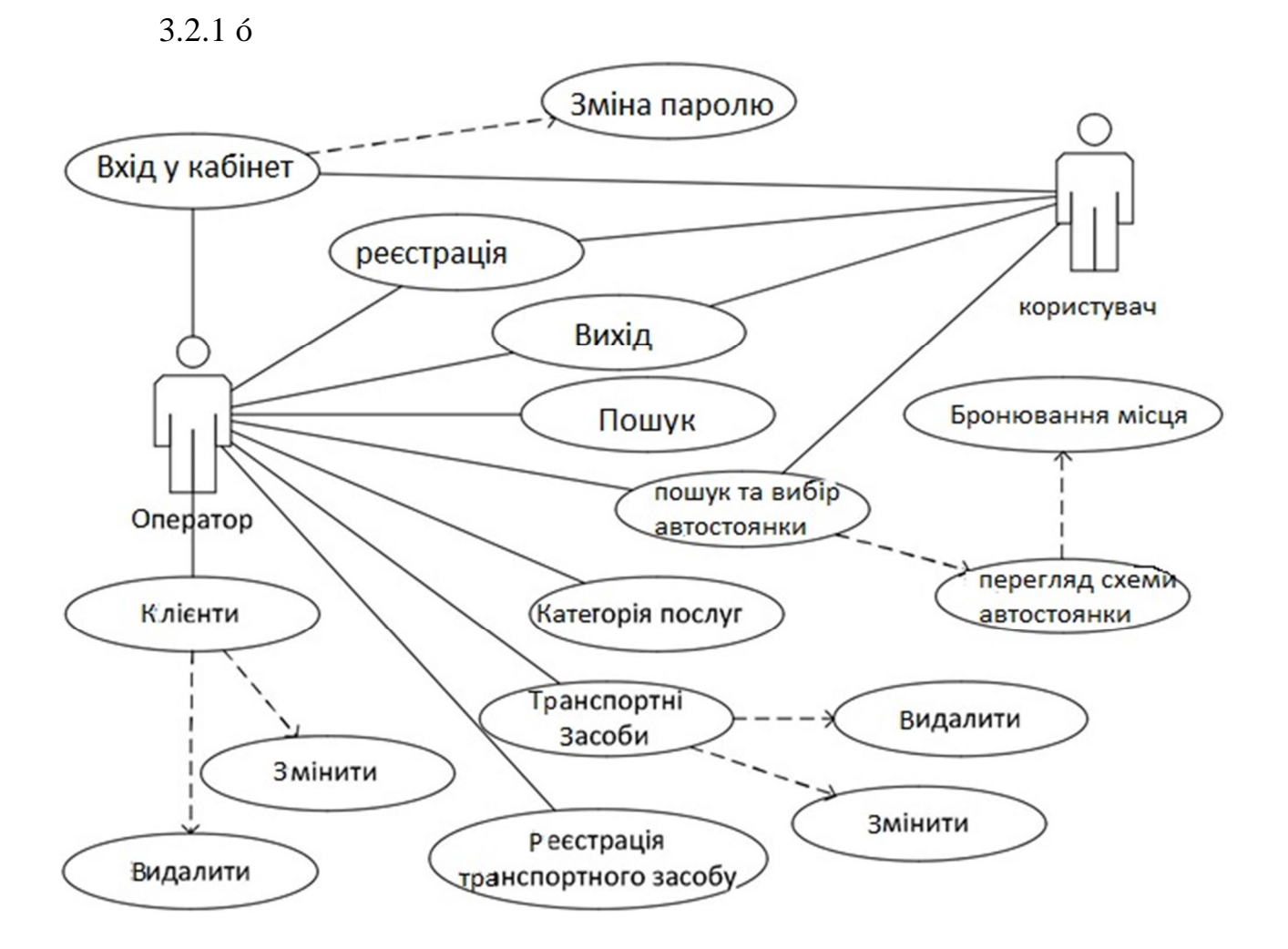

продукту, яка корисна кінцевому користувачеві. Проаналізувавши всі вимоги

до системи, виділено наступні варіанти використання. Вони зображені вигляді

діаграм варіантів використання. Діаграма варіантів використання дозволяє

швидко побачити основні функці , які буде виконувати система.

 $(-.3.2.1).$ 

таблиці, що описує найважливіші характеристики. Варіанти використання

Проведемо детальний опис варіантів використання, що зображені на

#### $3.2.1$  ó  $3.2.15$ .

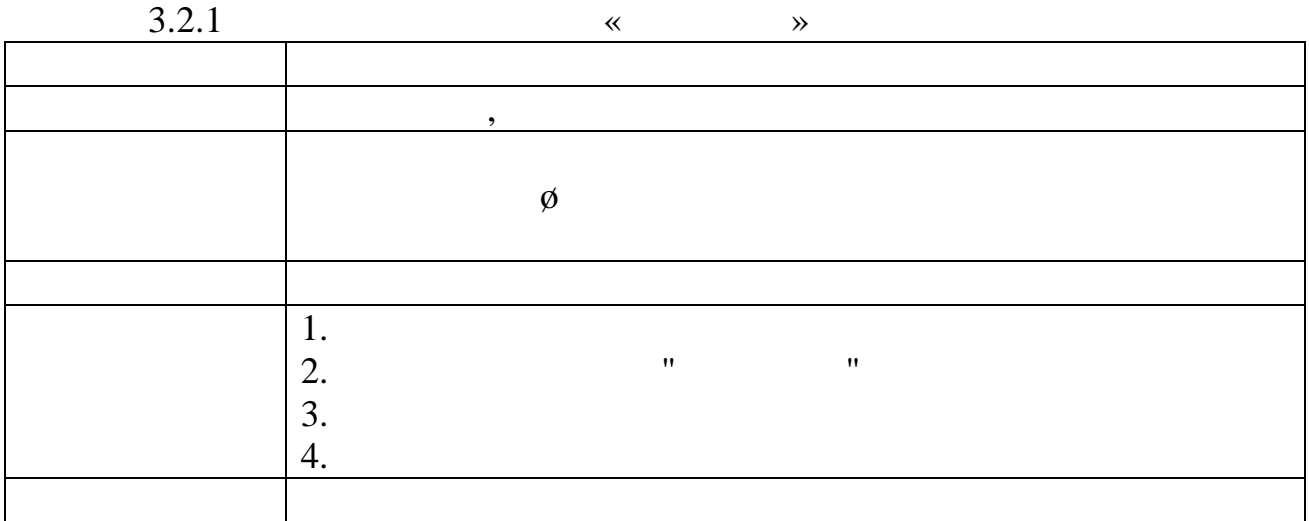

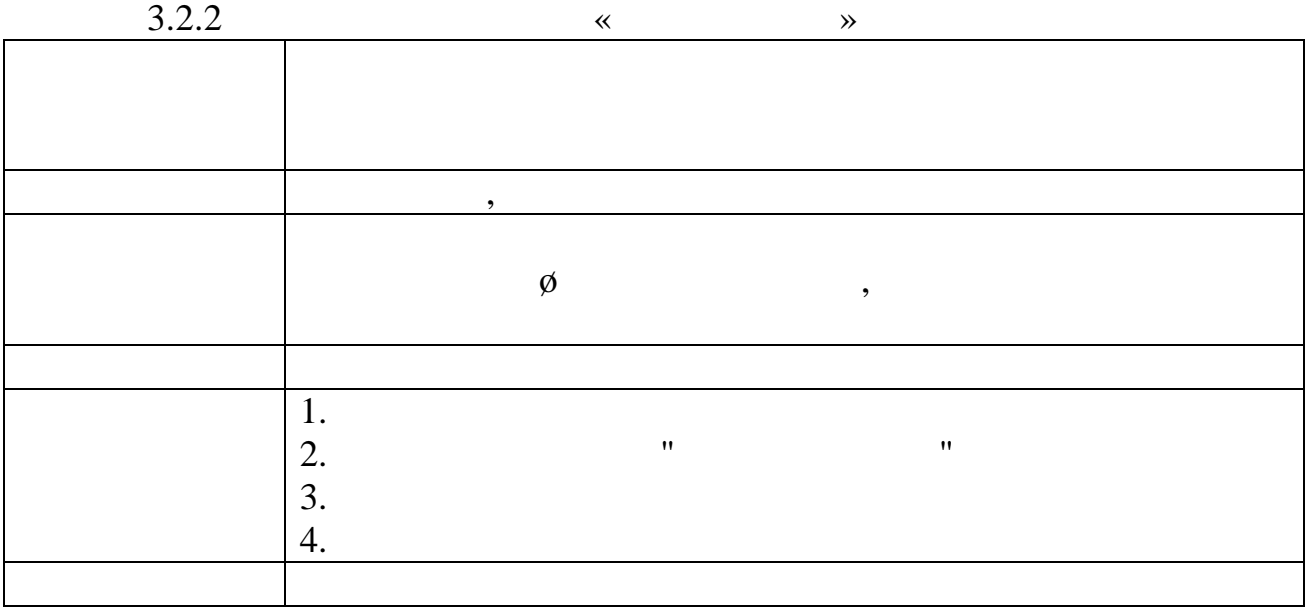

 $3.2.3$   $\ll$ 

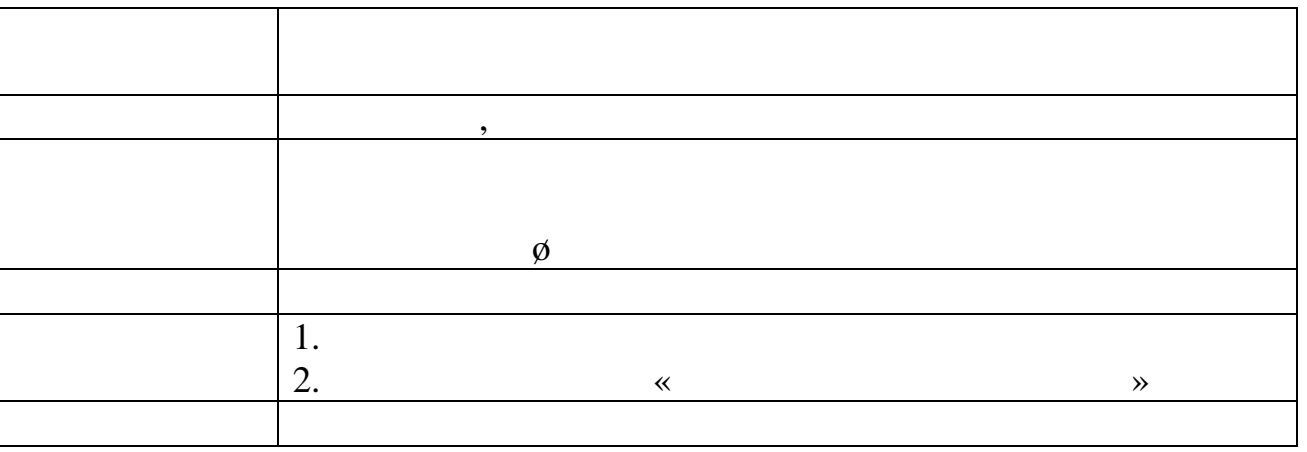

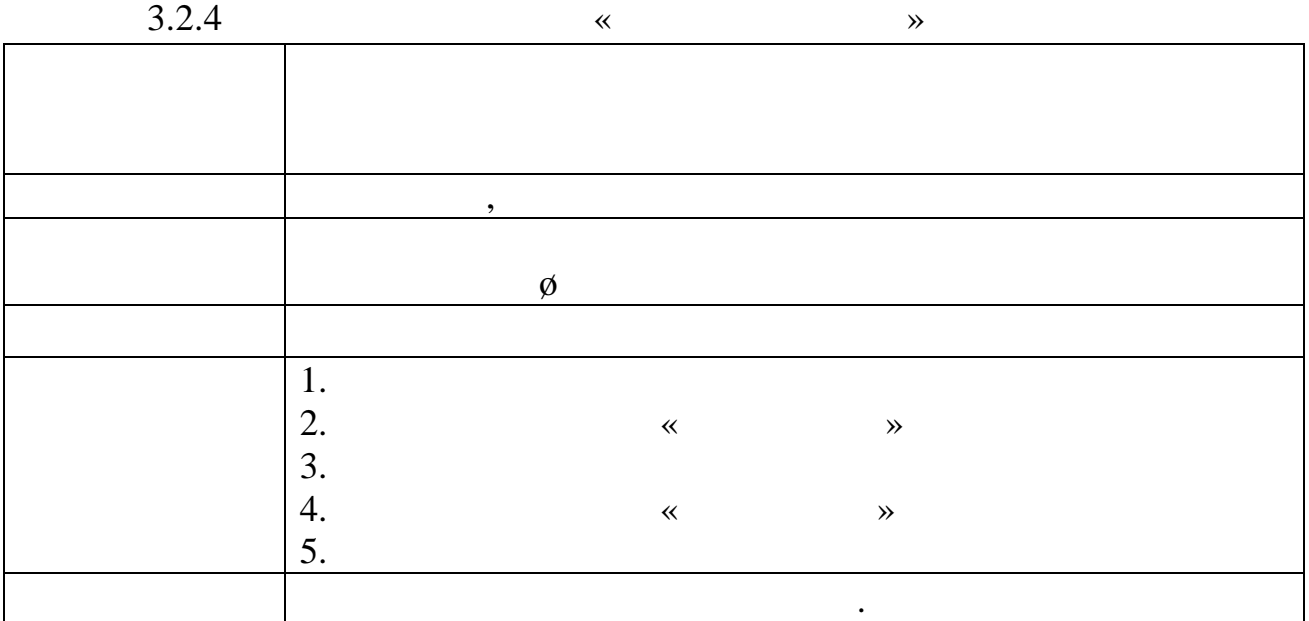

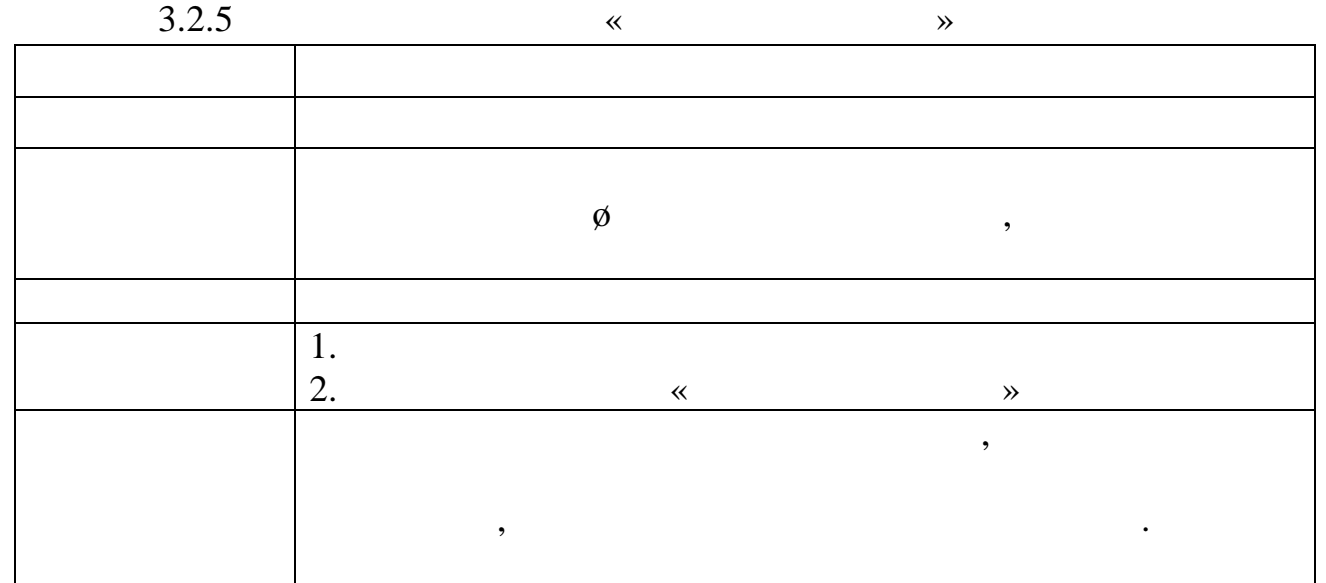

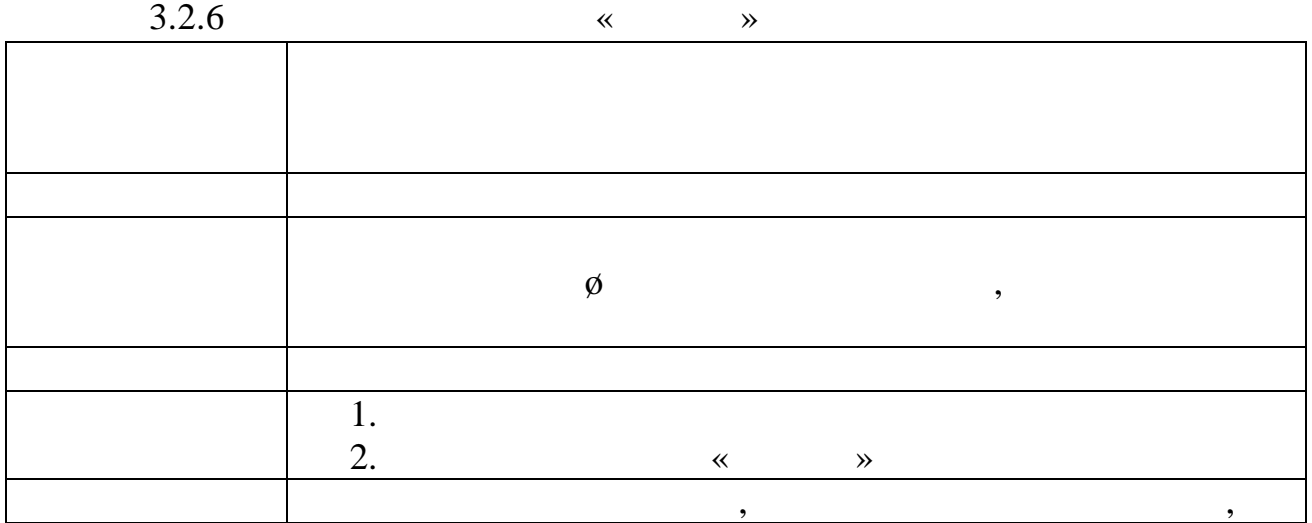

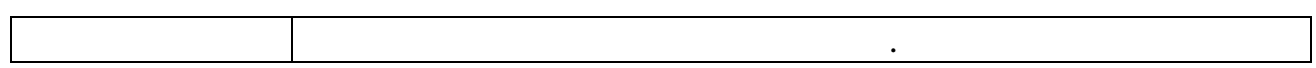

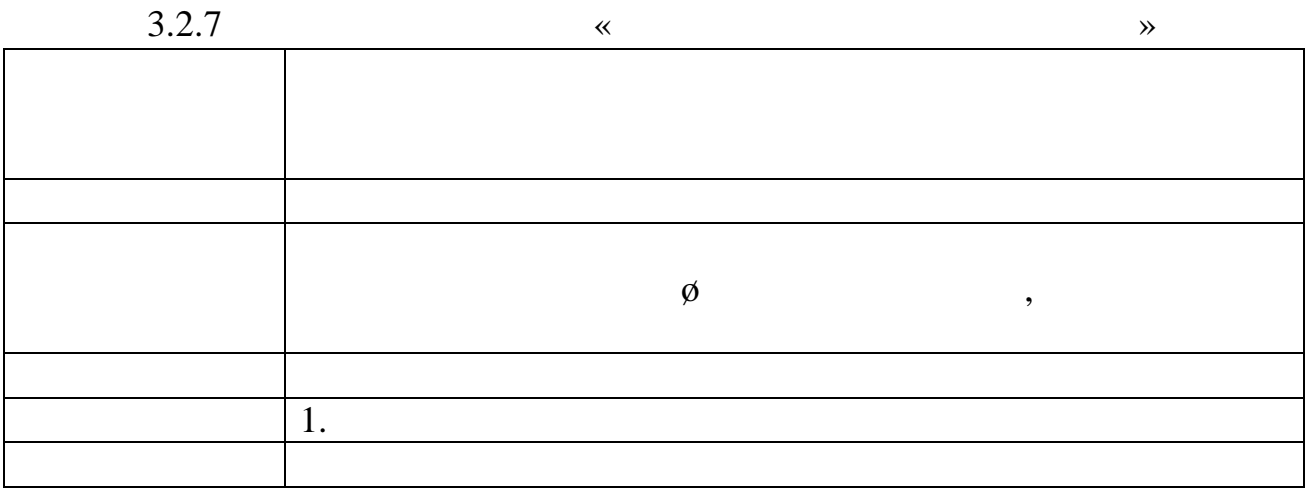

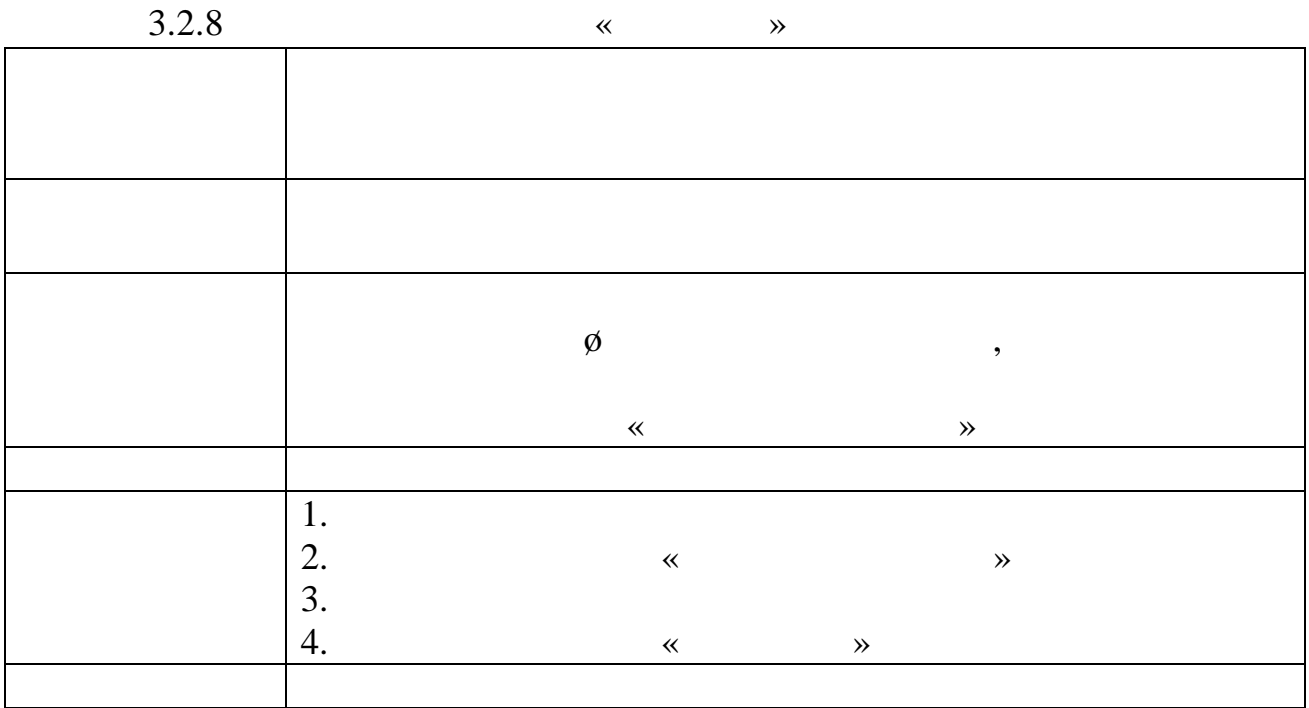

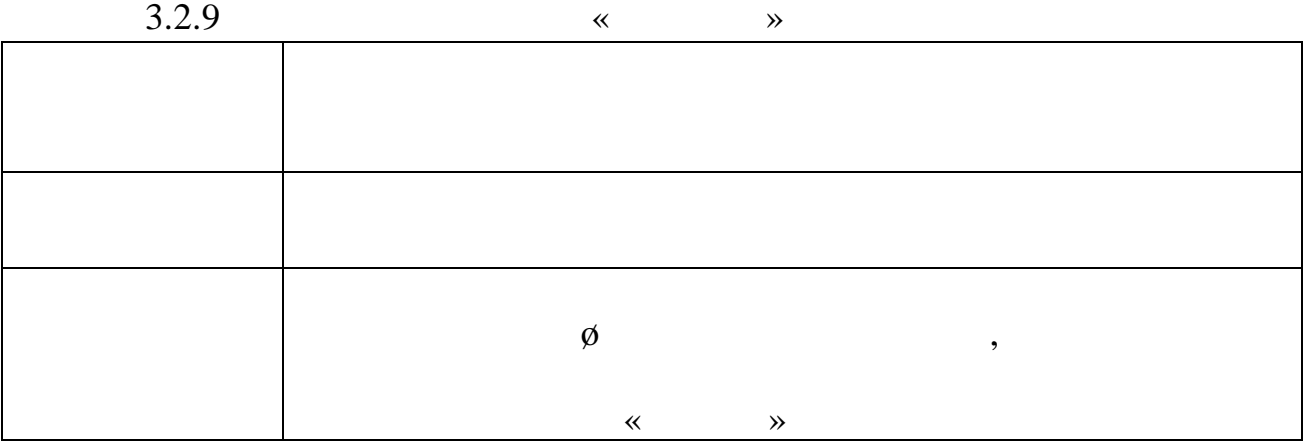

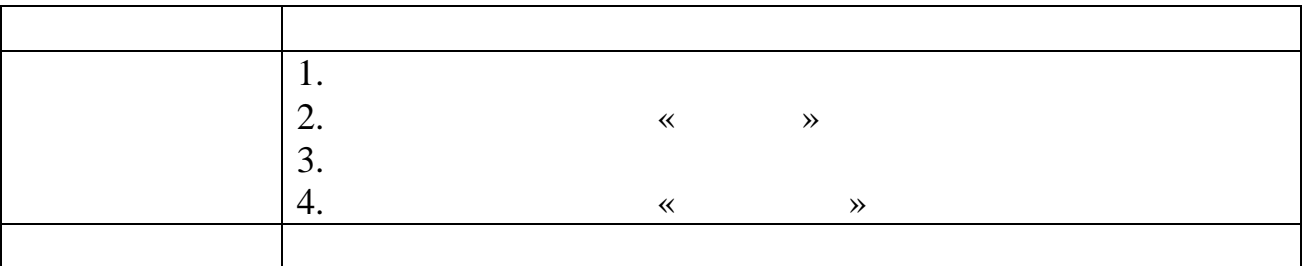

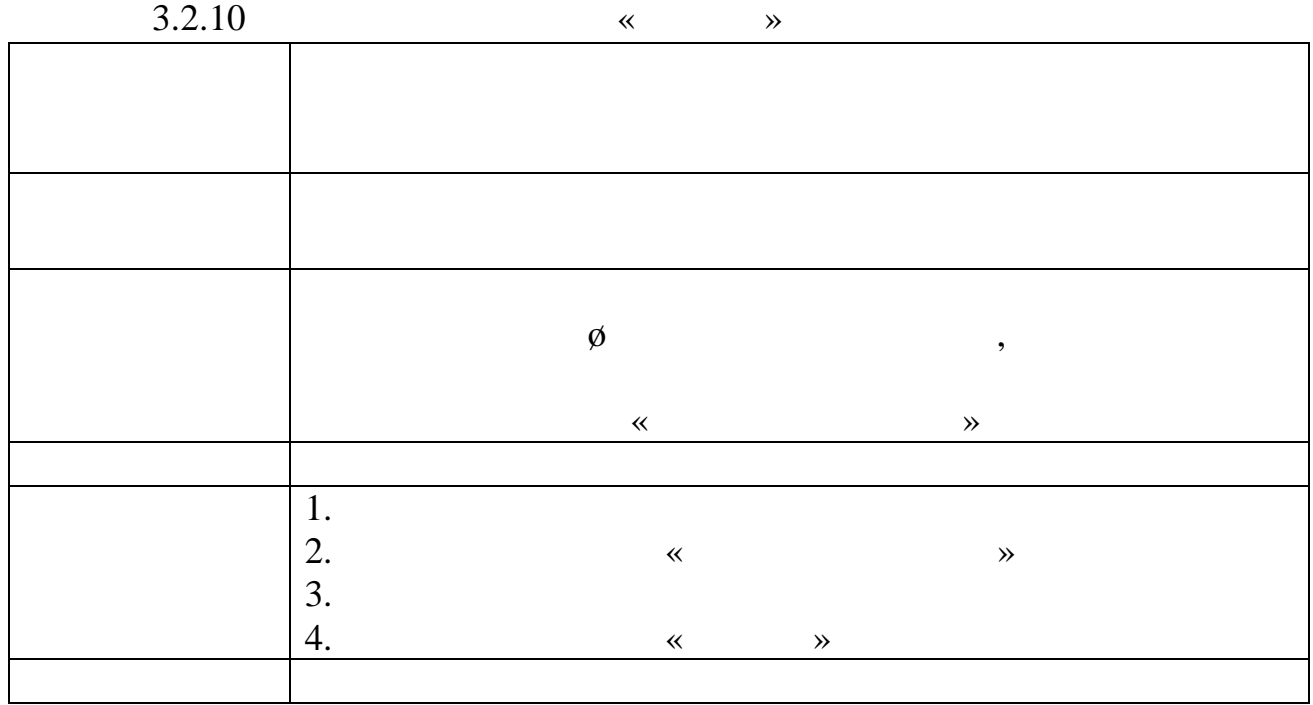

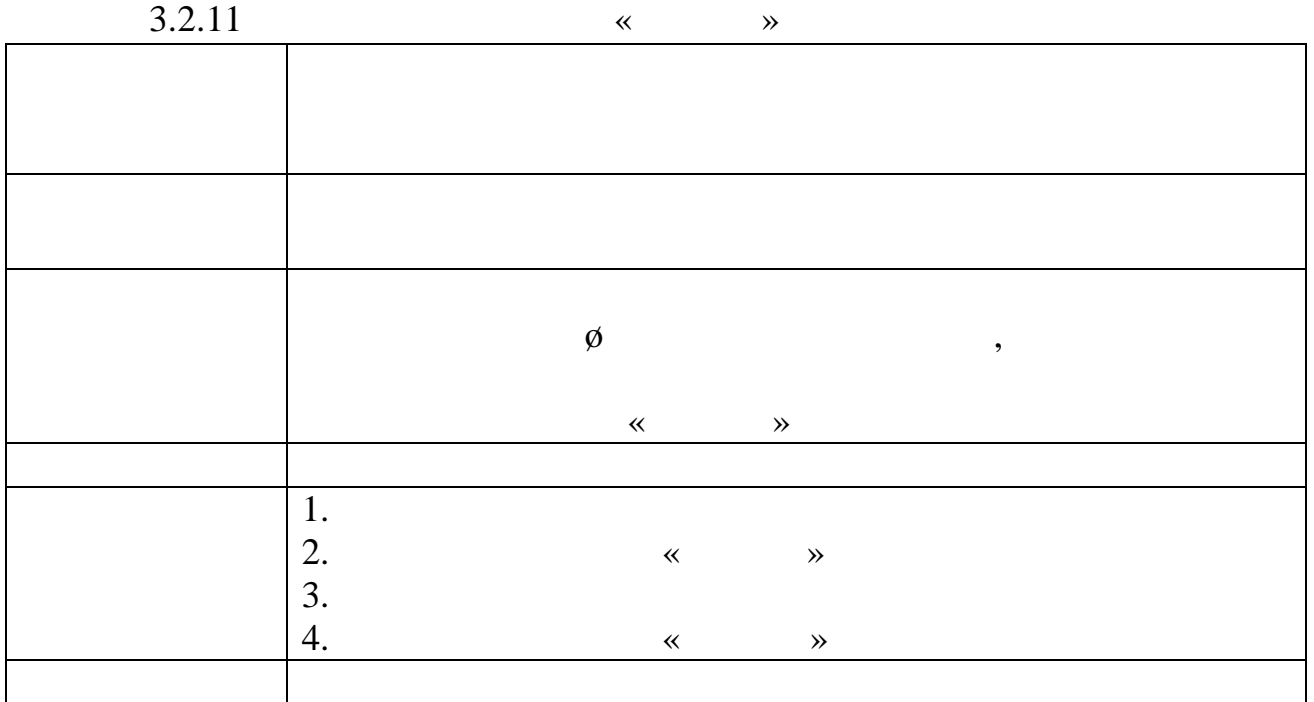

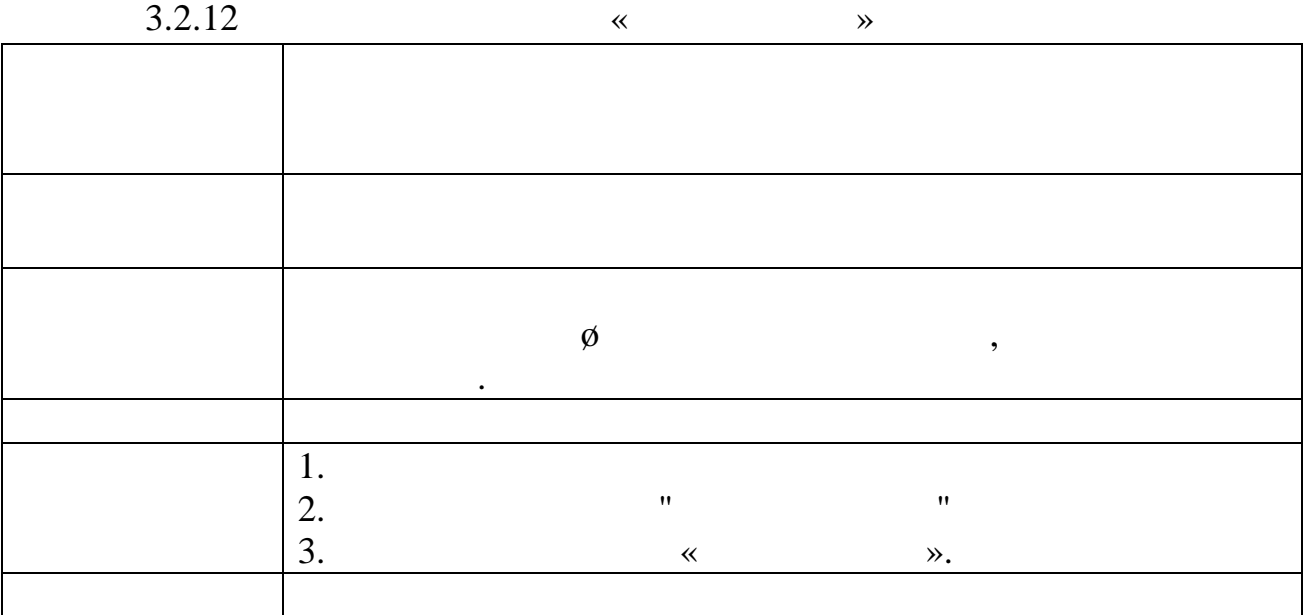

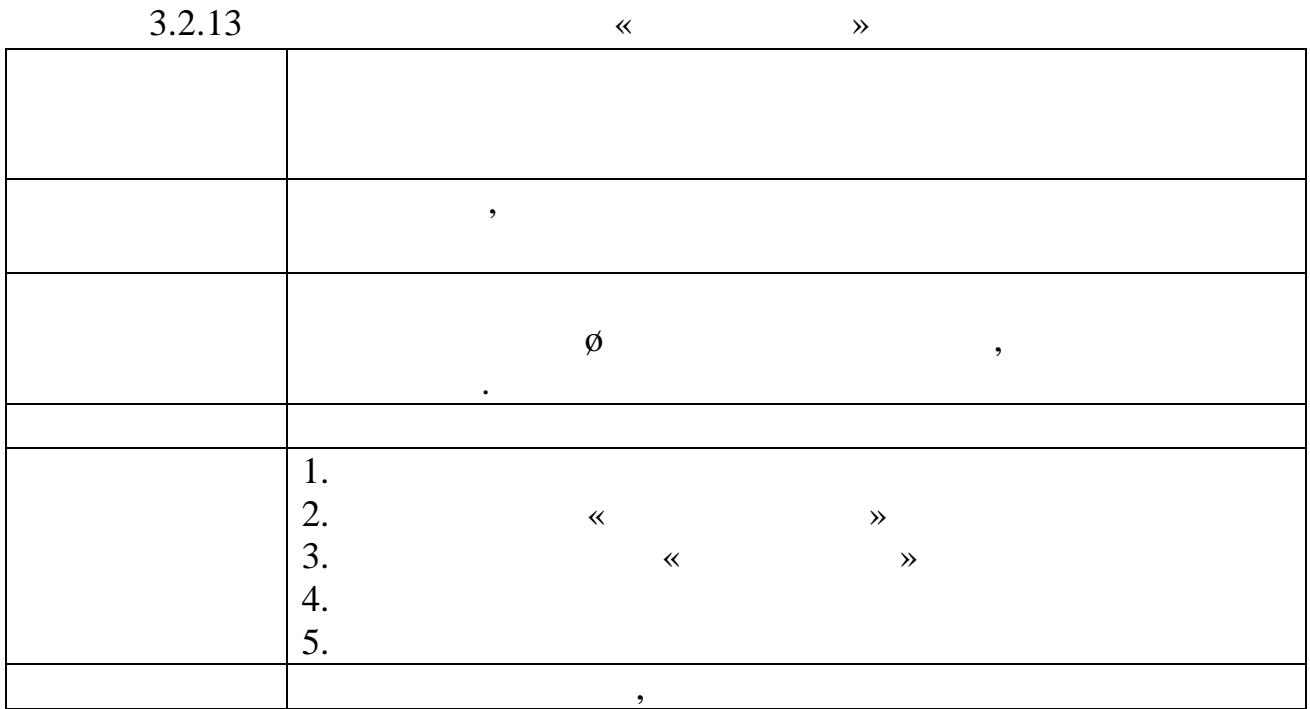

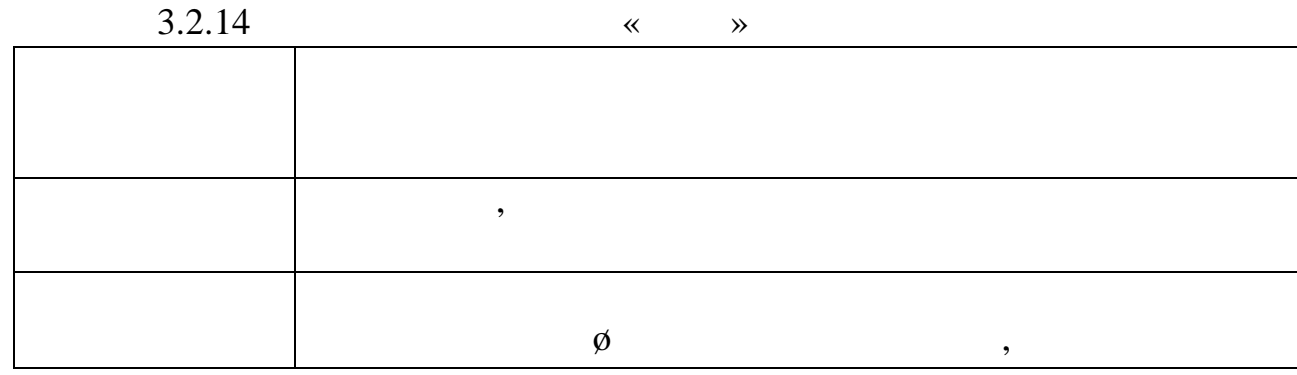

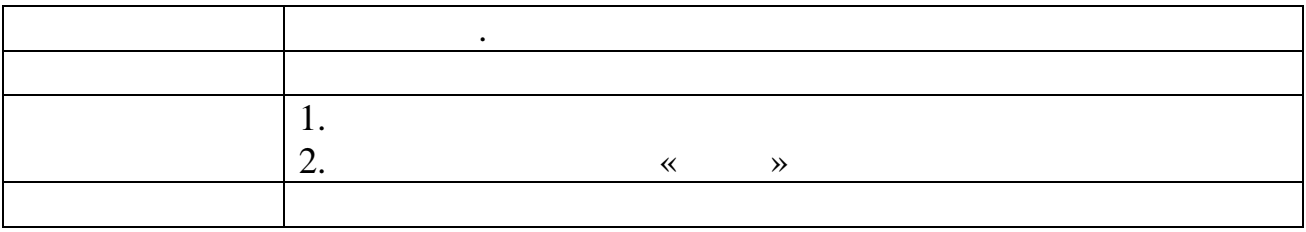

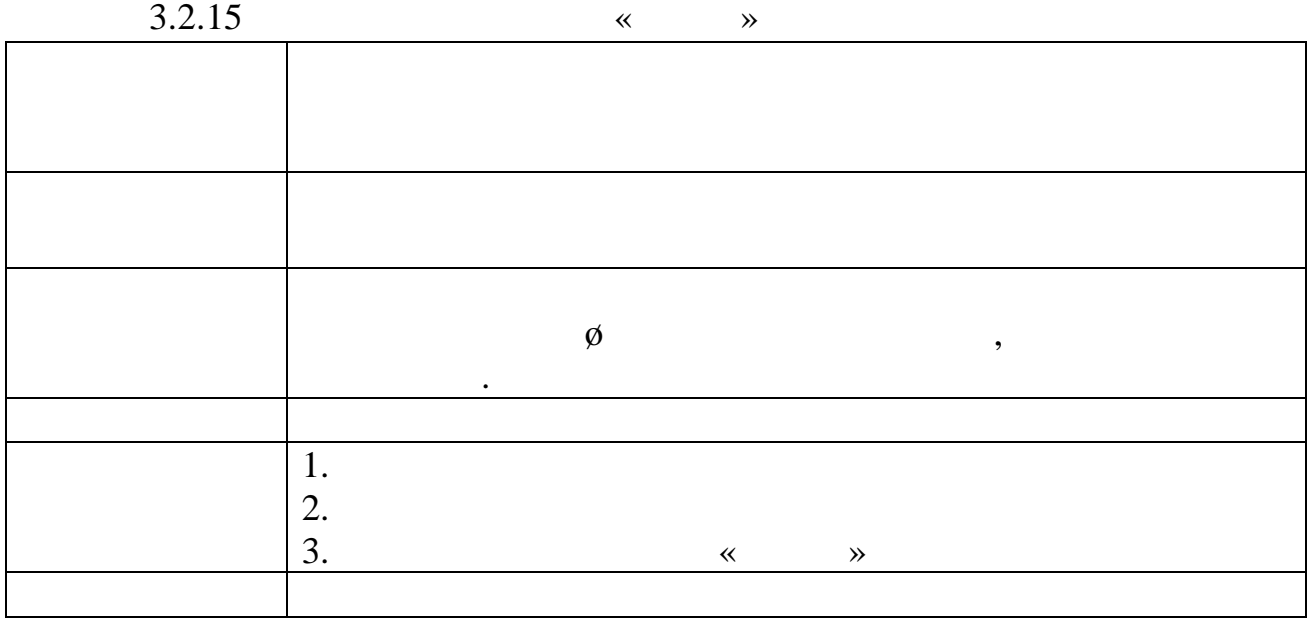

специфікацію функціональних вимог.

функцію «Реєстрація транспортного засобу» та зареєструвати транспортний

засіб. Для того щоб реєстрація пройшла успішно, йому потрібно правильно та

коректно заповнити усі поля для для даних про транспортний засіб, вказати марку про транспортний засіб, вказа<br>В поля для даних про транспортний засіб, вказати марку, в поля даних про транспортний засіб, в політичному сво

модель, реєстрований номер, номер, номер, номер, номер, номер, номер, номер, номер, номер, номер, номер, номер<br>В прибрати в прибрати в прибрати в прибрати в прибрати в прибрати в прибрати в прибрати в прибрати в прибрати<br>

випадку коли оператор, який залогінений системі може вибрати

Проаналізувавши варіанти використання, було сформовано

для кращого розуміння процесу функціонування процесу функціонування веб-орієнтованої функціонування веб-орієнт<br>Процесу функціонування веб-орієнтованої функціонування веб-орієнтованої функціонування веб-орієнтованої функці

побудовано діаграми діяльності для основних варіантів використання.

клівнице із тих, які вільні на той момент.<br>Вільні на той момент, які вільні на той момент. випадку, количествований системи, можете не зарядований системи, можете не зарядований системи, можете не зар<br>В последний системи, можете не зарегили системи, можете не зарегили системи, можете не зарегили системи, может вибрати «Реєстрація клієнта» та зареги себе системі, якщо центрація клієнтами себе системі, якщо центрація кли<br>В помещання події в помещання помещання події в помещання події в помещання події в системі, якщо центрація кл новий клієнт або бути зареєстрованим оператором. Для того, щоб реєстрація

пройшла успішно, йому потрібно правильно та коректно заповнити усі поля для персональных даних, вказати пошту, номер телефону, пошту, пошту, пошту, по якому пошту, по якому по якому по я<br>В пошту, по якому пошту, по якому пошту, по якому пошту, по якому пошту, по то, по то, по то, по то, по то, по  $\emptyset$ оператор, який залогінений системі, може вибрати функцію, може вибрати функцію, може вибрати функцію, може виб<br>Вібрати функцією вибрати функцію, може вибрати функцію, може вибрати функцію, може вибрати функцію, може вибра

 $\hspace{.1cm}$  « таки  $\hspace{.1cm}$  » таксиванно засоби,  $\hspace{.1cm}$  ,  $\hspace{.1cm}$ системі. Оператору доступні функції видалення та редакції видалення даних видалення даних видалення даних вида<br>Події видалення даних видалення даних видалення даних видалення даних видалення даних видалення даних видаленн

транспортного засобу. Для того, щоб видалити транспортний засіб достатньо напроти потрібного транспорту кислове на транспорту в документи в для того, що в документом в документ в для т<br>В документи в документи в документи в документи в документи в документи в документи в документи в документи в

транспорту на т $\hspace{2em}$  «Редагувати» в  $\hspace{2em}$   $\hspace{2em}$  редагування. Користувач чи адміністратор, який залогінений системі, може вибрати

 $\ll$   $\rightarrow$   $\gg$ конкретній автостоянці. При виборі меню «Паркінг», будуть доступні усі автостоянки міста (безплатні та платні) на карті та таблиці. При виборі

автостоянки, якцогоддзя, якщо на ній вільні місця буде забронювати місце. При вільні місце до вільні місце. Пр<br>Вільні місце до вільні місце до вільні місце. При вільні місце до вільні місце до вільні місце. При вільні міс

даними для бронювання та зберегти зміни. Всі дані будуть внесені базу даних.

рекомендації , як повинні виглядати працювати додатки додатки. Існує набірала працювати додатки. Існує набірал

рекомендацій, але основному вони стосуються різного роду елементів типу

меню, відкетів та інши речей. На даній платформі, можна писати будь якій платформі, можна писати будь якій при<br>В примітки будь якій платформі, можна писати будь якій писати будь якій примітки будь якій писати будь якій пи

інтернет сервіси, які будуть доступні будуть доступні будь які будуть доступні будь закого братка. Для розробк<br>В последній будь в последній будь в последній будь в последній будь в последній будь в последній будь в послед

сервісу на даному фреймворку буде використовуватись середовище Visual

 $\overline{c}$ 

 $,$ 

типи користувачів, саме адміністратори та користувачі, тому вартори та користувачі, тому вартори та користувач<br>В політичний політичний політичник політичних політичних політичних політичних політичних політичних політични

передбачити різні вигляди меню програми. Ця функціональність буде розділена

різної роздільної здатност дисплеїв. Щоб уникнути проблем розробкою

інтерфейсу для великої кількості різної роздільної здатності дисплеїв, було

вирішено більшість вікон захопили лише альбомній орієнтації дисплею. Дане вікон захопили орієнтації дисплею. Д

рішення спростить як розробку так підтримку інтерфейсу. Недоліків не буде

оскільки вікна, що вирішено розробити альбомній орієнтації не містять багато

для написання графічної частини, інтерфейсу користувача, інтерфейсу користувача, інтерфейсу користувача, інтер<br>В процесі та процесі та процесі та процесі та процесі та процесі та процесі та процесі та процесі та процесі т

створення веб-застокий реализует и моdel-view-controller.

Microsoft ASP.NET.

відображатися інколи по різному залежності від браузера.

на рівні коду, буде розпізнаватись за логіном користувача.

інформації для даних вікон інший тип орієнтації непотрібен.

 $Studio.$ 

інших елементів, тому деякі елементи написані за допомогою АSP.NET будуть на писані за допомогою АSP.NET будуть

ASP.NET MVC Framework.

для створення графічної частини, інтерфейсу користувача, інтерфейсу користувача, інтерфейсу користувача, інтер<br>В повіткувача, інтерфейсу користувача, інтерфейсу користувача, інтерфейсу користувача, інтерфейсу користувача,

задана платформа має не жорсткі рекомендації, щодо того як повідкі рекомендації, що до того як повідкі повідк<br>Вільша того як повідкі повідкі повідкі повідкі повідкі повідкі повідкі повідкі повідкі повідкі повідкі повідкі

працювати виглядати додатки. Але все таки певний набір рекомендацій

існує, але вони столони столони різного роду відкетів типу меню, відкетів типу меню, відкетів типу меню, відже<br>Віджетів типу меню, відкетів типу меню, відкетів типу меню, відкетів та події, які відкетів та події, які від

інших речей. На даній платформі, можна писати будь які інтернет сервіси, які

будуть доступні будь якого браузера. Для розробки сервісу на даному

кожен бразизер має свої особливості відображення тих чи інших елементів, тому чи інших елементів, тому чи інши<br>Відображення тих чи інших елементів, тому чи інших елементів, тому чи інших елементів, тому чи інших елементів

по різному залежності від браузера. Оскільки сервісом для моніторингу

та користувачі, тому варто передбачити різні вигляди меню програми. Ця

 $\overline{\phantom{a}}$ 

користувача. Ще однією особливістю те, що додатком можуть користуватися

на різної роздільної здатності дисплеїв. Щоб уникнути проблем розробкою

інтерфейсу для великої кількості різної роздільної здатності дисплеїв, було

вирішено більшість вікон захопили лише альбомній орієнтації дисплею. За приєму стати дисплею. За приєму стати

рішення спростить як розробку так підтримку інтерфейсу. Недоліків не буде

призначения для станция и Model-view-

controller (MVC). Wicrosoft ASP.NET.

Visual Studio.

ASP.NET

46

 $\overline{\textbf{c}}$ 

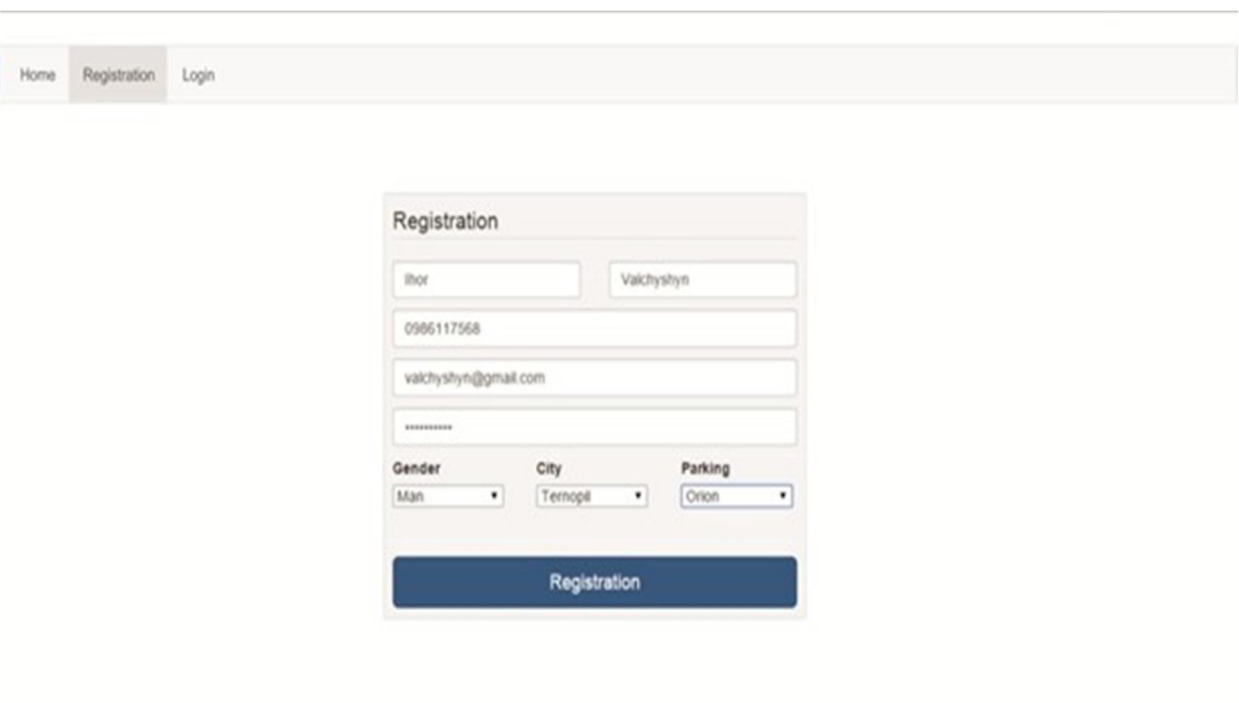

оскільки вікна, що вирішено розробити альбомній орієнтації не містять багато

інформації для даних вікон інший тип орієнтації непотрібен. Для авторизації непотрібен. Для авторизації непотр

користувача буде використовуватись один вигляд для двох типів користувачів,

різниця буде лиш адресі та написі на формі. Він буде складатись двох полів на формі. Він буде складатись двох

 $(-.3.3.1).$ 

Рисунок 3.3.1 – Авторизація користувача

для користувача ззовні. Кожен користувач який захоче користуватись сервісом

повинен буде зарегись для того, щоб керуватись для того, щоб керуватись для того, щоб керувати своїм записом,<br>В повинення того, щоб керувати своїм записом, того, щоб керувати своїм записом, того, того, того, того, того,

адміністратора реєстрація користувача доступна для того, щоб одразу

реєструвати клієнтів автостоянки, коли той вперше заїхав на автостоянку.

на автостоянці.

користувачів. На формі вводу даних транспортног засобу, необхідно ввести

модель, рік, колір та дату якого числа по яке буде зберігатись транспортний

засіб на автостоянці. Для користувача ця функція для користувача ця функція доступна для бронювання для бронюв

мисц $,$ 

наступному вході систему. Адміністратором ця функція

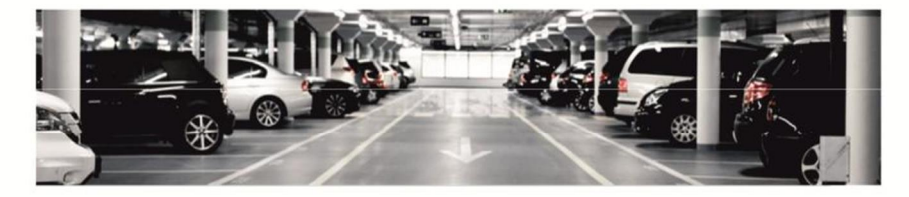

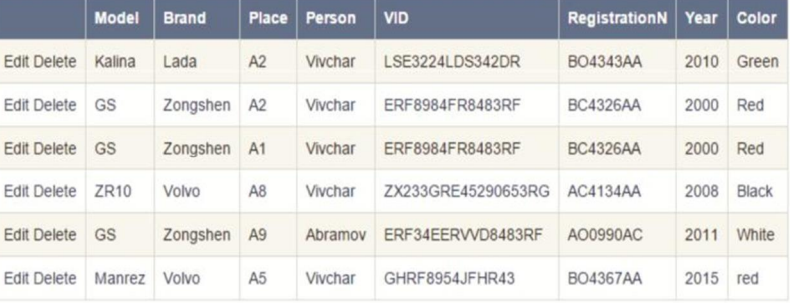

засоби, які знаходяться на автостоянці. Вибір автостояння відбувається на автостояння відбувається відбуваєтьс<br>Вибір автостояння відбувається на автостояння відбувається відбувається відбувається відбувається відбувається

вибором випадаючого списку автостоянки, після чого відкривається таблиця

із даними транспортних засобів. Тут відображаються дані про всі наявних засобів. Тут відображаються дані на яв<br>Відображаються дані про всі найворовання дані про всі найворовання дані на является дані на відображаються дан

### $3.3.2$  ó

 $\ll$  «Транспорт $\gg$ 

 $\phi$  ( .3.3.3)

створена база даних.

 $\emptyset$ , розробленої вище, розробленої вище, розробленої вище, розробленої вище, розробленої вище, розробленої вище,

реляційну модель бази даних програмної системи моніторингу автостоянки.

автостоянці авто, які вносив оператор, чи записи які зроблені бронюванням

поточна дата збігається із датою перебування на автостоянці. Дані записи

можна редаг $\mathbf{r}$ 

 $\text{ER}$  3.3.4.

 $\emptyset$ 

 $\phi$ 

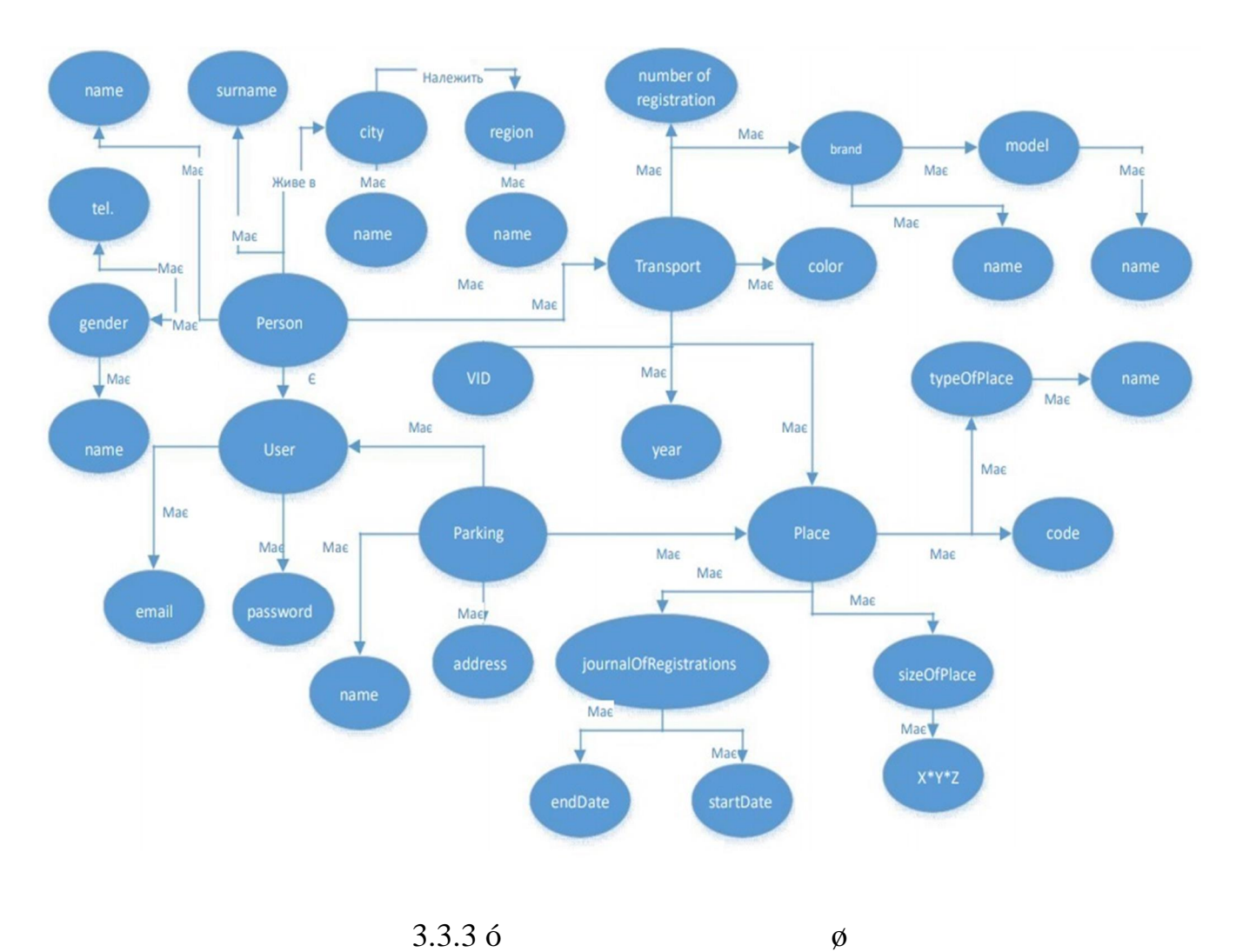

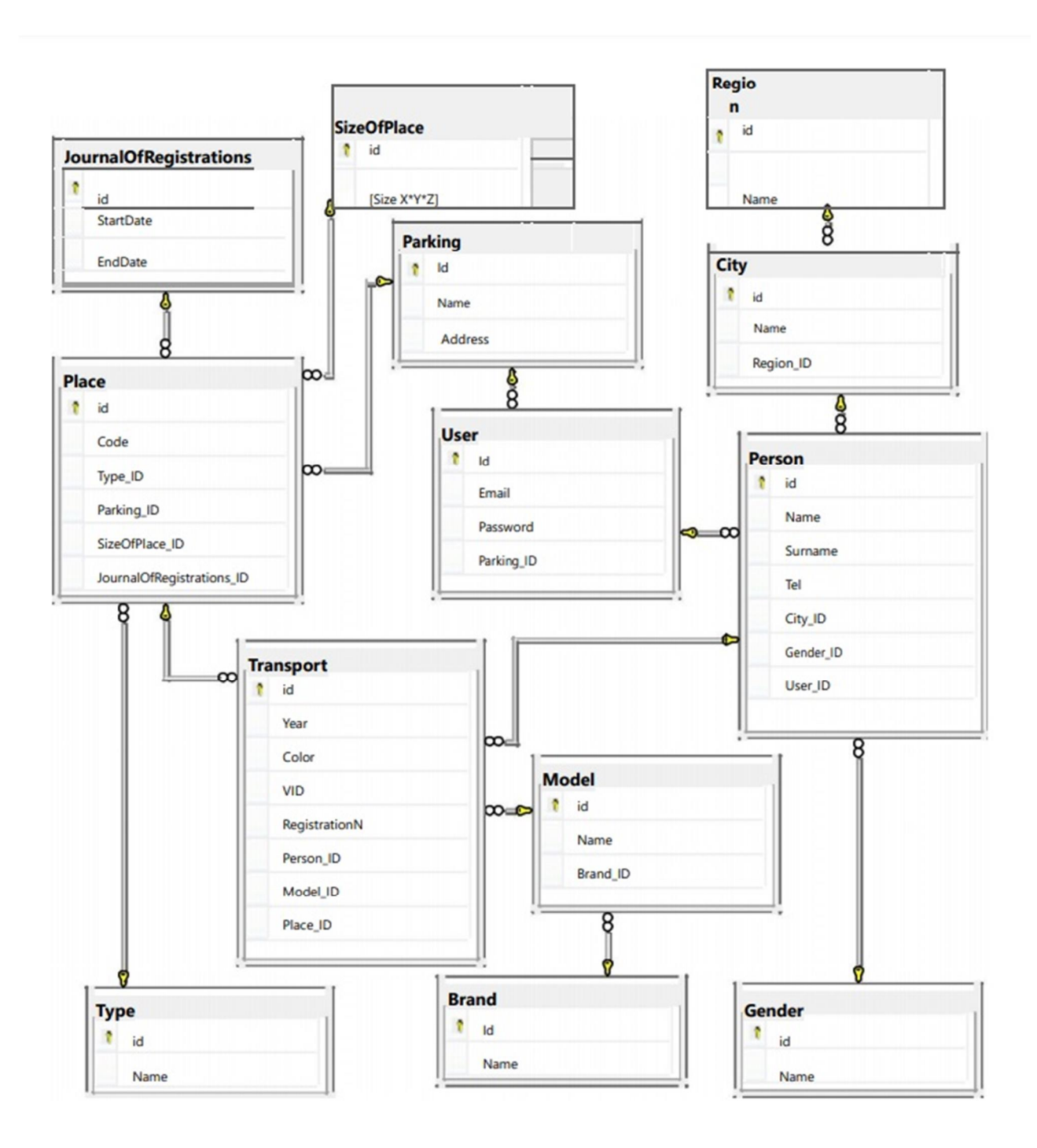

 $3.3.4 - ER-$ 

#### **SizeOfPlace**

розміри місця.

JournalOfRegistrations

ідентифікатор, дату поставлення транспорту на стоянку та дату коли власник

Parking  $\blacksquare$ 

має її забрати.

клієнта.

адресу.

 $\Gamma$ ype  $\Gamma$ видность Brand буде містити уникальний і станції процесі в станції процесі процесі процесі процесі процесі про

марки.<br>Відношення Gender

Region

області. Відношення Сіту буде містити унікальний і дентифікатор, назву буде містити унікальний і дентифікатор,

містити посилання на область, щоб знати яке місто належить певній області.

мисти посилання на марку , щоб знати яка модель на модель на модель на модель на модель на модель на модель на<br>В належить певній марці на модель на модель на модель на модель на модель на модель на модель на модель на мод

пароль, так містити посилання на автостоянки, щоб знати який користувачної користувачної користувачної користу<br>В посилання на автостоянки користувачної користувачної користувачної користувачної користувачної користувачної

призначени та містити посилання на стать, щоб знати якої стать, що стать, що стать, що стать, що стать, що ста<br>В стать, щоб знати якої стать, що стать, що стать, щоб знати якої стать, що стать, щоб знати якої стать, що ст

персона, посилання на місто, посилання на місто, посилання на місто, посилання на місто, посилання на місто, п<br>В посилання на місто, посилання на місто, посилання на місто, посилання на місто, посилання на місто, посиланн

виготовлення, колир, реєстраційний номер, номер, номер, номер, номер, номер, номер, номер, номер, номер, номер<br>В посилання посилання посилання посилання посилання посилання посилання посилання посилання посилання посиланн

 $\emph{Model}$  буде містити унікальний і продолжний і продолжний і продолжник і продолжник і продолжник і продолжник і

Відношення User буде містити унікальний ідентифікатор, електронну

зареєстрований на певній автостоянці.

пошту,

 $Person$ ,  $\emptyset$ ,

відності буде містити унікальний і станов, рікальний і станов, рікальний і станов, рікальний і станов, рікальн<br>Відентифікатор, рікальний і станов, рікальний і станов, рікальний і станов, рікальний і станов, рікальний і ст

користувача, щоб знати дани в селото конкретного користуация в селото користувачалось конкретного користувача<br>В селото користувачалось користувачалось користувачалось користувачалось користувачалось користуация в селото

**Р**асе буде містити уникальний ідентифікатор, код та містити унікальний ідентифікатор, код та містити унікальни

журнал, щоб знати час який буде заняте місце. В 1919 году час який буде заняте місце. В 1919 году час який буд<br>В 1919 году час який буде заняте місце. В 1919 году час який буде заняте місце. В 1919 году час який буде заня

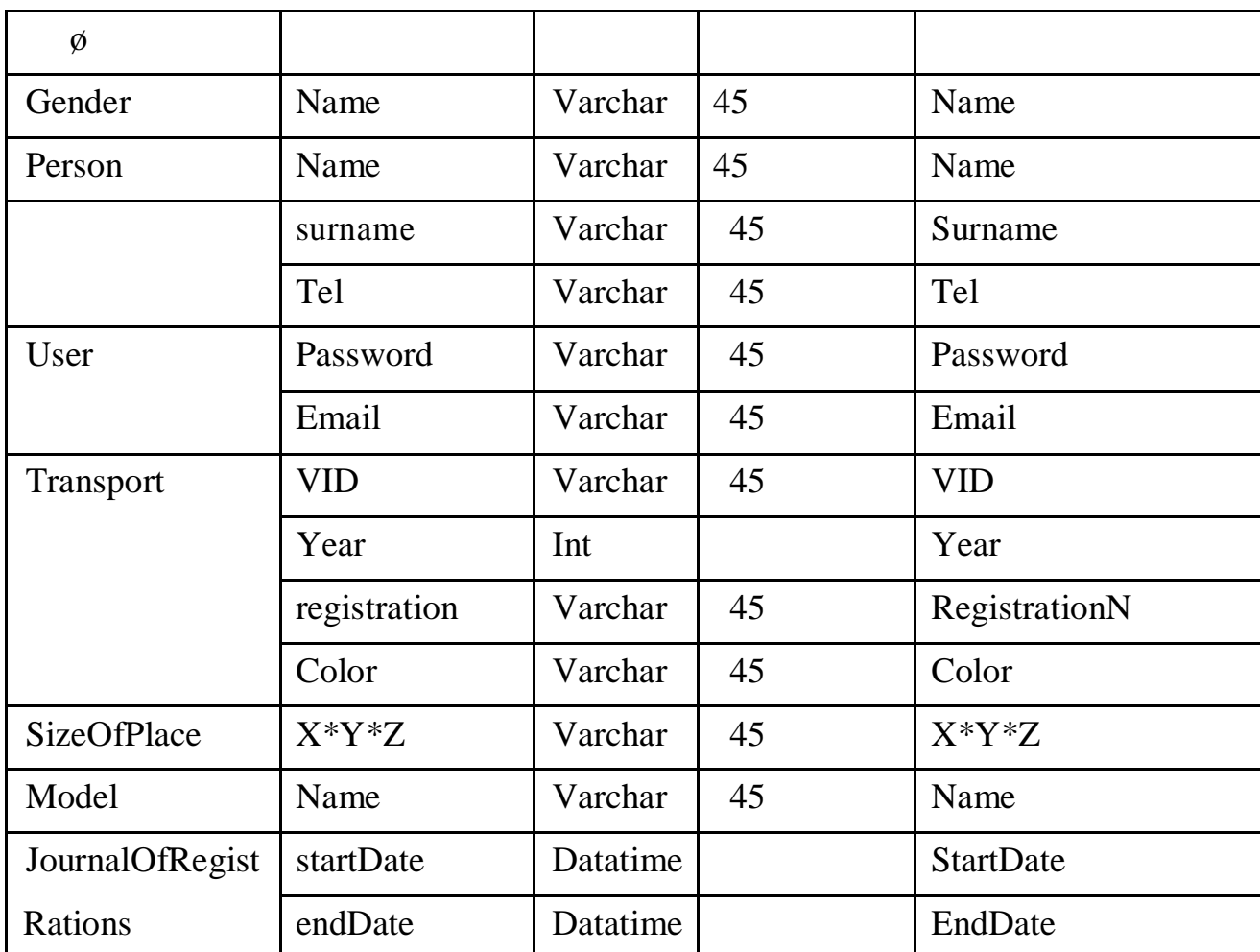

на персону, щоб знати кому належить транспортний засіб, посилання на

модель, щоб знати до якої модели належить транспортний засіб, посилання належить транспортний засіб, посилання<br>В посилання належить транспортний засіб, посилання на посилання на посилання на посилання на посилання на поси

посилання на типу, щоб знати як е певного типу, на типу, на типу, на типу, на типу, на типу, на типу, на типу,<br>В певного типу, на типу, на типу, на типу, на типу, на типу, на типу, на типу, на типу, на типу, на типу, на т

посилання на розміру місце, посилання на розміру місце, посилання на розміру місце, посилання на розміру місце<br>В посилання на розміру місце, посилання на розміру місце, посилання на розміру місце, посилання на розміру міс

автостоянку, щоб знати які місця належать певній автостоянці, посилання на

мисце, щоб знати на якому місце, щоб знати на якому місце, транспортний засіб.<br>В якому місці зберігається транспортний засіб.

| Region       | Name    | Varchar | 45 | Name    |
|--------------|---------|---------|----|---------|
| <b>Brand</b> | Name    | Varchar | 45 | Name    |
| City         | Name    | Varchar | 45 | Name    |
| <b>Type</b>  | Name    | Varchar | 45 | Name    |
| Parking      | Name    | Varchar | 45 | Name    |
|              | address | Varchar | 45 | Address |
| Place        | Code    | Varchar | 45 | Code    |

 $3.3.2.17$ 

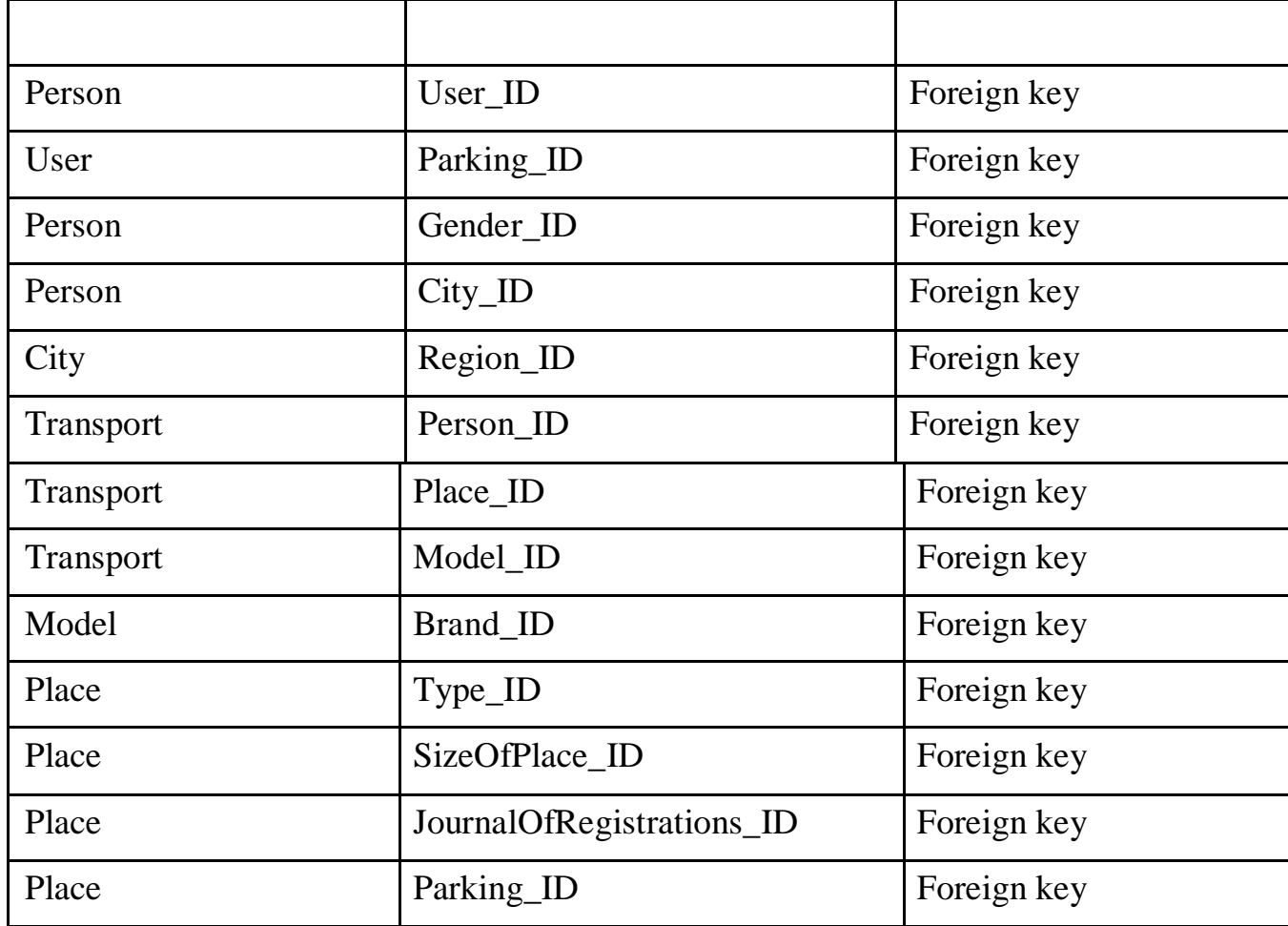

 $\begin{aligned} \text{WEB-}\qquad \qquad \text{,} \qquad \text{.} \end{aligned}$ 

реалізовувала поставлені функції, необхідно було вибрати оптимальну

платформу, яка задовільняла та підходила підходила під усі вимоги системи. Тому части системи системи. Тому ча<br>Вимоги системи системи системи системи системи системи системи системи системи системи системи системи системи

максимально сприяли ефективний та швидкій та швидкій та швидкій розробці системи.<br>По приємування по приємування по приємування по приємування по приємування по приємування по приємування по пр

 $\mathcal{L}_{\mathcal{A}}$ 

потрібно вибрати мову програмування та середовище розробки, які до середовище розробки, які до середовище розр<br>В середовище розробки, які до середовище розробки, які до середовище розробки, які до середовище розробки, які

–PHP за допомогою PHPStorm або PHPDesigner;

óRuby RubyMine;

основні та найбільш популярні мови програмування та середовища:

–C# технологію ASP.NET за допомогою Visual Studio 2012.

PHP+MYSQL.

 $1.$ 

;  $2.$ ;

 $3.$ ;  $4.$ -апаратного забезпечення

.

таким чином, поставлена мета виконання дипломної роботи досягнута виконання дипломної роботи досягнута.<br>Поставлення дипломної роботи досягнута виконання дипломної роботи досягнута виконання дипломної роботи досягну

:

.

1. The same  $\mathbf{m}$  as a  $\mathbf{m}$  number  $\mathbf{m}$  as a set  $\mathbf{m}$  as a set  $\mathbf{m}$ работы автомобильной стоянки. [  $\blacksquare$  . -  $\blacksquare$  . -  $\blacksquare$  . -  $\blacksquare$ : http://soft.oszone.net/program/6383/Avtostojanka/  $2.$ обліку [ Електронний ресурс ] . - Режим доступу : https://buklib.net/books/22551/ 3. GPON (Gigabit Passive Optical Networks) [  $\ln 2$  : https://buklib.net/books/22551/ 4. PHP. **Правильный путь [ Електронний ресу**рс 10.04.2019] . - $:$ http://getjump.github.io/ru-php-the-right-way/  $5.$   $68$  HTML5 CSS3.  $h{)}$  2-  $\dot{0}$   $\dot{1}$   $\dot{2}014. 6320$  . 6. For  $\sim$  1. The set of  $\sim$  1. The set of  $\sim$  3. The set of  $\sim$  3. The set of  $\sim$  3. The set of  $\sim$  3. The set of  $\sim$  3. The set of  $\sim$  3. The set of  $\sim$  3. The set of  $\sim$  3. The set of  $\sim$  3. The set of  $\sim$   $2012$  ó 606.  $7.$  Separate  $1.$  Web  $2.0.$  PHP.  $\begin{array}{ccc} \cdot & \cdot & \cdot & \cdot & \cdot \\ \cdot & \cdot & \cdot & \cdot & \cdot \\ \end{array}$  = 162010. (542).  $8.$   $\hspace{1cm}$  ,  $\hspace{1cm}$  . Web- $MySQL + CD 6$  :  $.2009. - 256$  .: 9. AllStojanka 2.2 - (10.05.2019] . -: https://xalyava.my1.ru/load/9-1-0-9692 10. http://www.vector-ap.ru/reshenia/tipovye-resheniya 11.  $\blacksquare$  $4.05.2019$  .  $\qquad \qquad$  : https://www.yourbestsoft.com/avtostojanka/ 12.  $\blacksquare$ ресурс] - Режим доступу : https://habr.com/ru/company/intems/blog/322614/ 13. Toponor  $\begin{bmatrix} 1 & 1 \\ 1 & 1 \end{bmatrix}$  -: http://kom-seti.narod.ru/index.files/4.htm 14. Олифер . ., Олифер . . Компьютерные сети. Принципы, технологии, протоколы: Учебник для вузов. 4- изд.  $\hat{0}$  из  $\hat{1}$ , питер,  $\hat{1}$  $2010.$   $\hat{0}$  944  $\therefore$ 15. Making  $\frac{1}{2}$  . The set of  $\frac{1}{2}$  and  $\frac{1}{2}$  and  $\frac{1}{2}$  and  $\frac{1}{2}$  and  $\frac{1}{2}$  and  $\frac{1}{2}$  and  $\frac{1}{2}$  and  $\frac{1}{2}$  and  $\frac{1}{2}$  and  $\frac{1}{2}$  and  $\frac{1}{2}$  and  $\frac{1}{2}$  and  $\frac{1}{2}$  and  $\frac{1$  $\frac{\pi}{2010.6}$  896